#### **CONCLUSIONES**

Luego de haber analizado los resultados obtenidos en los instrumentos de recolección aplicados a los docentes y estudiantes en el área de estudio, se concluye:

En cuanto al objetivo referido a analizar la situación actual del aprendizaje de los Fundamentos Técnicos del Baloncesto en la Asignatura Educación Física y Deportes de todas las especialidades impartidas en el I.U.T.C; se evidenció que el aprendizaje de este contenido está centrado en técnicas y procedimientos tradicionalistas enfocados bajo una estructura pasiva de participación, haciendo que los elementos que intervienen en el proceso de aprendizaje, tales como docentes y estudiantes no se relacionen para realizar el intercambio correspondiente de la información a estudiar sobre los fundamentos técnicos del baloncesto, sino que el proceso se radicaliza en la captación de la información a suministrar.

Seguidamente, en relación con el objetivo referido a determinar los requerimientos y necesidades de los docentes y estudiantes para la construcción del Software Educativo, se detectó en función de las necesidades la existencia de mejorar el contenido programático de la asignatura Educación, Física y Deportes, específicamente en los Fundamentos Técnicos del Baloncesto y su posterior evaluación, por cuanto los estudiantes han reflejado el poco dominio hacia la materia; así como los

docentes han observado la desmotivación de sus estudiantes por la utilización de procedimientos pasivos dentro del aula.

En relación con el objetivo referido a diseñar la estructura lógica y física del software educativo propuesto, a partir de los requerimientos y necesidades establecidos, se estableció que los elementos a utilizar para la construcción son el Macromedia Authorware 6.0 y otras herramientas físicas por cuanto, tiene las necesidades básicas de los estudiantes y docentes de la asignatura Educación Física y Deportes.

Por último, en lo que respecta al objetivo referido a la realización de las pruebas correspondientes que indiquen su funcionamiento del software educativo para el Aprendizaje de los Fundamentos Técnicos del Baloncesto; se establecieron dos pruebas (alfa y beta) que permitieron corregir errores de codificación como ambientes de trabajo para un mejor aprendizaje en cada uno de los individuos participantes del proceso educativo.

#### **RECOMENDACIONES**

Según los resultados obtenidos en la presente investigación y considerando que el Instituto Universitario de Tecnología de Cabimas, está constantemente en la búsqueda de mantenerse como una institución de educación superior exitosa y competitiva en el mercado de la educación, en donde el factor más importante es su recurso humano (docente y estudiantes); pues son estos quienes ayudan a la institución a lograr sus objetivos, se recomienda seguir estableciendo las necesidades de aprendizaje de los Fundamentos Técnicos el Baloncesto, para poder motivar a los estudiantes y docentes dentro de la asignatura.

Se comparte el criterio de formar grupos de trabajos, los cuales se encarguen de la determinación de las necesidades de contenido, evaluación y ejercitación, para la construcción de otros software educativos, no sólo en el área de Educación Física y Deportes, sino también en las otras áreas del saber.

Igualmente, se recomienda que para la realización de software educativos se deben aplicar diferentes metodologías de desarrollo de materiales educativos adecuadas al área en estudio relacionadas en el área de informática; autores como Galvis, Grupo Enlace, Vaughan, Pressman, Montilva, entre otros; han servido de fundamento para plasmar el conjunto de necesidades y requerimientos de los docentes y estudiantes de una asignatura en estudio en función de los elementos que lo rodean; así como también contar con herramientas lógicas y físicas, a fin de que satisfagan las necesidades y requerimientos de los docentes y alumnos en otras áreas del conocimiento.

Para evaluar continuamente el funcionamiento de un software educativo, se recomienda realizar pruebas con la ayuda de los docentes, alumnos y técnicos, para detectar y corregir errores.

Por otro lado, se deben considerar a las teorías de aprendizaje con enfoques conductistas, cognoscitivistas y constructivistas, por cuanto hacen que el desarrollo de software educativo en áreas de conocimiento teóricopractico, en este caso los Fundamentos Técnicos del Baloncesto sea el elemento mas adecuado y actualizado para mejorar los procesos de aprendizaje en los alumnos de las diferentes especialidades del IUTC.

Finalmente, se recomienda implantar como recursos Instruccionales, software educativos que permitan reforzar los conocimientos no sólo de los alumnos nuevo ingreso, sino también para los alumnos regulares del Instituto Universitario de Tecnología de Cabimas.

#### **REFERENCIAS BIBLIOGRÁFICAS**

- Acosta, L. (2002). *La Recreación: Una estrategia para el aprendizaje.* Colombia: Kinesis.
- Adobe System Incorporate. (1999). Acerca de Adobe Photoshop 6.0. Washigton: Adobe Inc.
- Agudelo, A., y Flores, H. (2001). *El proyecto pedagógico de aula y la unidad de clase.* Buenos Aires: Panapo.
- Ander-Egg, E. (1999). *Diccionario de Pedagogía* Buenos Aires: Magisterio del Rio de la Plata.
- Arias, F. (1999). *El proyecto de investigación. Guía para su elaboración.* Caracas: Epistemi.
- Bavaresco, A. (2001). *Proceso metodológico de la investigación: Como hacer un diseño de investigación.* Maracaibo: Ediluz.
- Chávez, N. (1994). *Introducción a la Investigación Educativa.* Maracaibo: s/e.
- Chávez, N. (2001). *Introducción a la Investigación Educativa.* Maracaibo: s/e.
- Díaz, F. (2002). *Estrategias Docentes para un aprendizaje significativo: una interpretación constructivista.* México: McGraw-Hill Hispanoamericana.
- Galvis, A. (2000). *Ingeniería del Software Educativo.* Segunda Reimpresión. Bogota: Universidad de los Andes.
- Good, T.; y Brophy, H. (1999). *Psicología Educativa Contemporánea.* México: McGraw-Hill.
- González, M; y Salazar, B. (1997). *Programa Interactivo para el aprendizaje de la Educación Física de los estudiantes del primer grado de Educación Básica.* Trabajo de grado de maestría no publicado. Universidad Dr. Rafael Belloso Chacín, Maracaibo.
- Gross, B. (1998). *Diseños y programas educativos.* España: Ariel.
- Guevara, M. (1997). *Diseño de un software educativo en la modalidad tutorial para la enseñanza de las categorías léxico gramaticales del idioma Inglés Técnico.* Trabajo de grado de maestría no publicado. Universidad Dr. Rafael Belloso Chacín, Maracaibo.
- Hernández, R.; Fernández Carlos y Baptista Lucia (1998). *Metodología de la Investigación.* México: McGraw-Hill Interamericana.
- Instituto Latinoamericano de la Comunicación Educativa (2000). México: ILCE.
- Kendall, J. y Kendall Kenneth (1999). *Análisis y Diseño de Sistemas.* México: Prentice Hall.
- Lopezcano, G. (1998). *Nuevo Diccionario de la Microcomputación.* Tomos III, IV, VI. México: Editores.
- Mata, L. (1998). *El aprendizaje, teóricos y teorias.* Venezuela: s/e.
- Microsoft (2001). *Enciclopedia Microsoft Encarta.*
- Microsoft Windows 98. (2001). Sección de Ayuda de la Plataforma Operativa. Seatle: Microsoft Incorporate.
- Montilva, J. (1999). *Desarrollo de Sistemas de Información.* Mérida: Universidad de los Andes.
- Naranjo, A.; Wall, K. y Rodríguez, R. (1982) *El baloncesto actual*. Venezuela: Maraven.
- Osorio, N. (1997). *El uso de multimedios computarizados en educación.* Material mimiográfico.
- Ortega, N. (2000). *Desarrollo de un software educativo sobre los fundamentos técnicos de los Deportes Colectivos. Caso: Voleibol, Baloncesto y Fútbol de salón.* Trabajo de grado de maestría no publicado. Universidad Dr. Rafael Belloso Chacín, Maracaibo.
- Pérez, A.; Jiménez, A. Y Chávez, E. (1998). *Enciclopedia de Informática y Computación.* Tomo Software. Barcelona: Lite-on.
- Pacheco, P. (2000). *Desarrollo de un software educativo para el aprendizaje de la Geometría Plana de Séptimo Grado.* Trabajo de grado de maestría no publicado. Universidad Dr. Rafael Belloso Chacín, Maracaibo.
- Pressman, R. (1995). *Ingeniería de Software Educativo* Buenos Aires: McGraw-Hill Internacional.
- Programa de Estudio y Manual del Docente. (1987). Tercera Etapa de Educación Básica. Venezuela: Ministerio de Educación, Cultura y Deportes.
- Ramírez, C. (1997). *Diseño de un Software Educativo Interactivo para el mejoramiento de los procesos cognitivos.* Trabajo de grado de maestría no publicado. Universidad Dr. Rafael Belloso Chacín, Maracaibo.
- Rodríguez, C. (2000). *Fundamentos Técnicos del Baloncesto.* Trabajo de ascenso publicado. Universidad del Zulia, Maracaibo.
- Sánchez, J. (1999). *Construyendo y aprendiendo con el computador.* Santiago de Chile: Universidad de Chile.
- Sánchez, J. (2000). *Nuevas Tecnologías de información, comunicación para la construcción del aprender.* Santiago de Chile: Universidad de Chile.
- Sierra, R. (1999). *Técnicas de Investigación Social: Teoría y Ejercicio.* Madrid: Paraninfo.
- Senn, J. (1992). *Análisis y Diseño de Sistemas de Información.* México: McGraw-Hill Interamericana.
- Serrano, A. (1998). *Software informativo para la cátedra de Proyectos de Investigación I y II. Caso: Universidad Dr. Rafael Belloso Chacín.* Trabajo de grado de maestría no publicado. Universidad Dr. Rafael Belloso Chacín, Maracaibo.
- Tamayo y Tamayo, M. (2000). *El proceso de la investigación científica.* México: Limusa.
- URBE (1999). *Manual de Trabajo de Grado y Tesis Doctoral*. Normas y procedimientos para la elaboración, presentación y defensa del trabajo de grado y tesis doctoral. Maracaibo: Consejo Universitario.
- Vaughan, T. (1995). *Todo el poder de multimedia.* México: McGraw-Hill.

Vaughan, T. (2000). *Multimedia: Manual de Referencia.* México: McGraw-Hill.

## **ANEXO A. INSTRUMENTO DOCENTE.**

REPÚBLICA BOLIVARIANA DE VENEZUELA UNIVERSIDAD DR. RAFAEL BELLOSO CHACÍN VICERRECTORADO ACADÉMICO DECANATO DE INVESTIGACIÓN Y POSTGRADO MAESTRÍA EN INFORMÁTICA EDUCATIVA

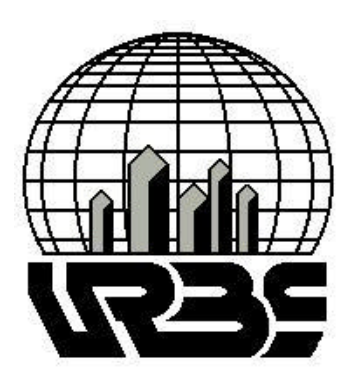

**INSTRUMENTO DOCENTES QUE PERMITIRÁ LA REALIZACIÓN DEL**

# **SOFTWARE EDUCATIVO PARA EL APRENDIZAJE DE LOS FUNDAMENTOS TÉCNICOS DEL BALONCESTO**

**Autor**: Prof. Tairon Chávez

**Tutora**: Ing. Mary Osorio (MSc)

MARACAIBO, MAYO 2003

#### **Estimado Profesor Universitario.**

 Reciba un cordial saludo, me dirijo a usted con la finalidad de solicitar su valiosa colaboración en la realización del presente cuestionario para la Investigación sobre: **"SOFTWARE EDUCATIVO PARA EL APRENDIZAJE DE LOS FUNDAMENTOS TÉCNICOS DEL BALONCESTO**", proyecto que representa mi Tesis de grado para optar al Título de Magíster en Informática Educativa en la Universidad Rafael Belloso Chacín.

 La información recolectada será de carácter confidencial y se utilizará como valioso aporte para el desarrollo y posterior éxito de la investigación, por lo que se requiere de respuestas con carácter de veracidad ilimitada.

 Sin más que hacer referencia y esperando la total y efectiva colaboración de su parte se despide, no sin antes agradecer la atención prestada.

> **Atte. Prof. Tairon Chávez**

#### **CUESTIONARIO**

Dirigido a los docentes del Instituto Universitario de Tecnología de Cabimas que dictan la asignatura Educación Física y Deportes, en las Especialidades de: Mecánica, Higiene y Seguridad Industrial, Instrumentación, Electricidad e Hidrocarburos; durante el Lapso Académico **Marzo 2002 – Marzo 2003,** con conocimientos de aplicaciones en el Computador con la finalidad de desarrollar un Software Educativo para el aprendizaje de los Fundamentos Técnicos del Baloncesto. Marque con una equis "X" en la respuesta que considere correcta considerando los siguientes parámetros:

#### **Valores en la Escala:**

- **5.** Totalmente de acuerdo
- **4.** Parcialmente de acuerdo
- **3.** Ni de acuerdo ni en desacuerdo
- **2.** Parcialmente en desacuerdo
- **1.**Totalmente en desacuerdo

# **GLOSARIO PARA UNA MEJOR COMPRENSIÓN DE LOS ÍTEMES:**

**Animación:** Según Vaughan, (1995, p.98),La animación agrega impacto visual al proyecto multimedia. Se puede animar un proyecto completo o animar ciertas partes del mismo acentuando ciertas cosas y dándoles más vida. Los efectos visuales como transiciones, desvanecimientos, acercamientos y disolvencias están disponibles en la mayoría de los paquetes de desarrollo y algunos pueden usarse para animación rudimentaria, la animación más que efectos visuales, es un botón

el cual se puede mover a través de la pantalla. En el presente trabajo, este recurso servirá de elemento motivador, con el cual se puede lograr la creación de ambientes tridimensionales y efectos de botones animados entre otros.

**Contenido:** Según cita Agudelo y Flores,( 2001,p.25). Coll (1992, p.13) lo define como el" Conjunto de saberes o formas culturales cuya asimilación y apropiación por los alumnos y alumnas se considera esencial para el desarrollo y socialización. La idea de fondo es que el desarrollo de los seres humanos no se produce nunca en el vacío, sino que tiene lugar siempre y necesariamente en un contexto social y cultural determinado.

**Evaluación**: Según Manual del Docente Ministerio de Educación, Parte general de la asignatura Educación Física y Deporte (1987.p.62). La Evaluación se concibe como un proceso que permite determinar y valorar el logro de los objetivos. Se debe considerar las condiciones en las cuales se produce el aprendizaje, con la finalidad de tomar decisiones que contribuyan a reorientar, mejorar y garantizar la acción educativa.

**Hipertexto:** En informática, es el método de presentación de información en el que el texto, las imágenes, los sonidos y las acciones están unidos mediante una red compleja y no secuencial de asociaciones que permiten al usuario examinar los distintos temas, independientemente del orden de presentación de los mismos. Normalmente es el autor quien establece los enlaces de un documento hipertexto en función de la interacción del mismo. (Encarta 2000).

**Imagen:** Estas ayudan a un rápido entendimiento de su significado, ilustran de forma más efectiva conceptos reales o abstractos, por otra parte, una imagen vale más que mil palabras; éste expresa la posibilidad de resumir grandes cantidades de textos o palabras mediante la selección acertada de una imagen con respecto a lo que se desea expresar. (González 2000, p. 59). Partiendo de este concepto sobre las imágenes, es necesaria la apelación de este elemento en este trabajo, por su ventaja de brindar un mayor atractivo y armonía al diseño de las pantallas.

**Método**: Según el Programa de Estudio y Manual del Docente del Ministerio de Educación(1987,p.30) etimológicamente significa," camino para llegar a un lugar determinado"**,** en lo que respecta al proceso de enseñanza aprendizaje es el camino, el modo de enseñar y aprender.

**Método Activo:** según el Programa de Estudio y Manual del Docente del Ministerio de Educación(1987, p.30)el alumno participa en todas las actividades de clase. Es decir, este método permite que la clase sea conducida por los alumnos Convirtiéndose el docente en guía del proceso y no en un transmisor del saber.

**Método Pasivo:** el docente realiza todas las actividades durante el desarrollo de la clase y los alumnos permanecen en una actitud pasiva recibiendo y aceptando sin discusión los conocimientos suministrados por él, mediante la utilización constante de dictados, memorización de lecturas, exposiciones dogmáticas y estudio obligatorio de las respuestas a algunos cuestionarios, según el Programa de Estudio y Manual del Docente del

Ministerio de Educación(1987,p.30)

**Multimedia:** En informática, forma de presentar información que emplea una combinación de texto, sonido, imágenes, animación y video. Entre las aplicaciones informáticas multimedia más corrientes figuran juegos, programas de aprendizaje y material de referencia como la presente enciclopedia. (Encarta, 2000).

**Necesidades**: El término necesidad, visto desde una forma integral, se refiere al estado de un individuo en relación con lo que es útil para su desarrollo. Según Maslow, (tomado de Ander Egg, p. 207).

**Nuevas Tecnologías***:* Término general que se aplica al proceso a través del cual los seres humanos diseñan herramientas y máquinas para incrementar su control y su comprensión del entorno material. El término proviene de las palabras griegas tecné, que significa 'arte' u 'oficio', y logos, 'conocimiento' o 'ciencia', área de estudio; Por tanto, la tecnología es el estudio o ciencia de los oficios (Enciclopedia Microsoft Encarta, 2002).

**Recurso Multimedial:** Para Vaughan, (1995, p.98), Los recursos multimedia se definen Como la integración de las tecnologías de computación y audio visuales que permiten el acceso a contenido configurado en formato multimedia

**Requerimiento.** Según Diccionario de la Educación (1995, p, 716).Los requerimientos van a ser los pasos a seguir con el objeto de darle soluciones a las necesidades.

**Software Educativo:** Según lo expresado por Ortigoza (1993), son paquetes de aplicación o cursos automatizados de cualquier área del conocimiento o especialidad y par cualquier nivel de alumno receptor de tal curso, diseñados por un sistema integrado informático, que debe facilitar la generación y creación de cursos con las características metodológicas, pedagógicas y técnicas.

**Sonido:** Este elemento crea un ambiente especial en las presentaciones Multimedia, el empleo adecuado, hará de la presentación la propiedad de ser de alta o baja calidad; por tal motivo, su tratamiento debe ser bien planeado. El sonido es el elemento directamente relacionado con el impacto de un proyecto multimedia, su empleo puede marcar la diferencia de una presentación ordinaria y otra particular. (González 2000, p. 60).

**Técnicas:** Se puede definir, "como hacer algo" , por consiguiente una técnica de enseñanza es un procedimiento que se adopta para orientar las actividades del docente y del alumno durante el proceso enseñanza aprendizaje" según el Programa de Estudio y Manual del Docente del Ministerio de Educación (1987:30),

**Texto:** Es considerado como un segmento de información representado por un conjunto de caracteres, el cual transmiten un mensaje de forma escrita de uno o varios tipos de fuente para diseñar etiquetas para los títulos y pantallas, menús, hipervínculos y botones multimedia, los mensajes recibidos a través de las pantallas forman parte de la interactividad del usuario. Vaughan (1995,p.98).

**Video:** Los videos se utilizaran para mostrar acciones en situaciones real de juego, donde para poder ser apreciadas es necesario conjugar con sus elementos, entre otros. Gracias a esta novedosa tecnología la cual puede fusionarse o aplicarse en el software, para crear nuevos mecanismos capaces de mostrar elementos básicos en diferentes áreas de estudios. Vaughan(1995,p.98)

Gracias por tu lectura!

Ahora, ya puedes contestar el cuestionario!

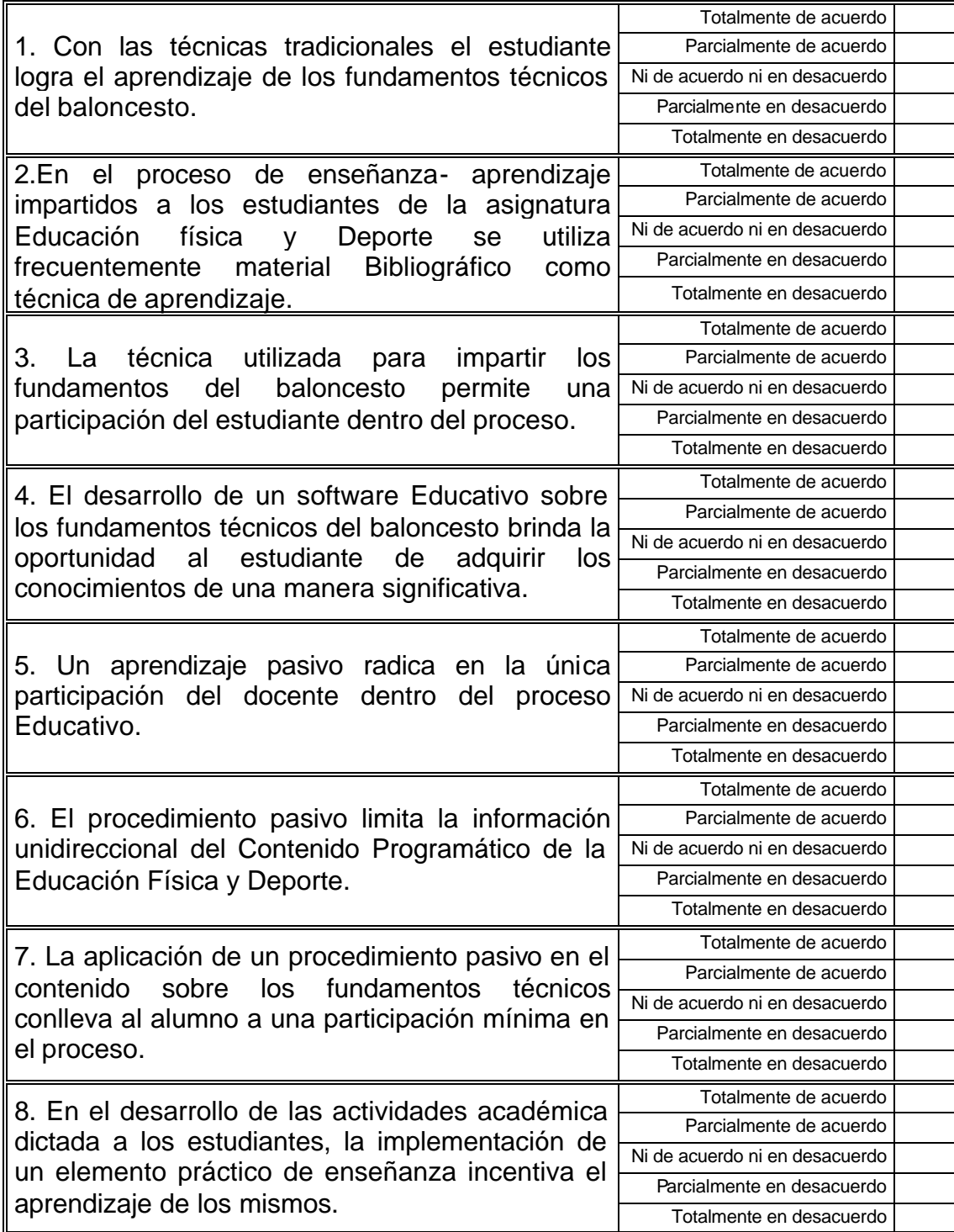

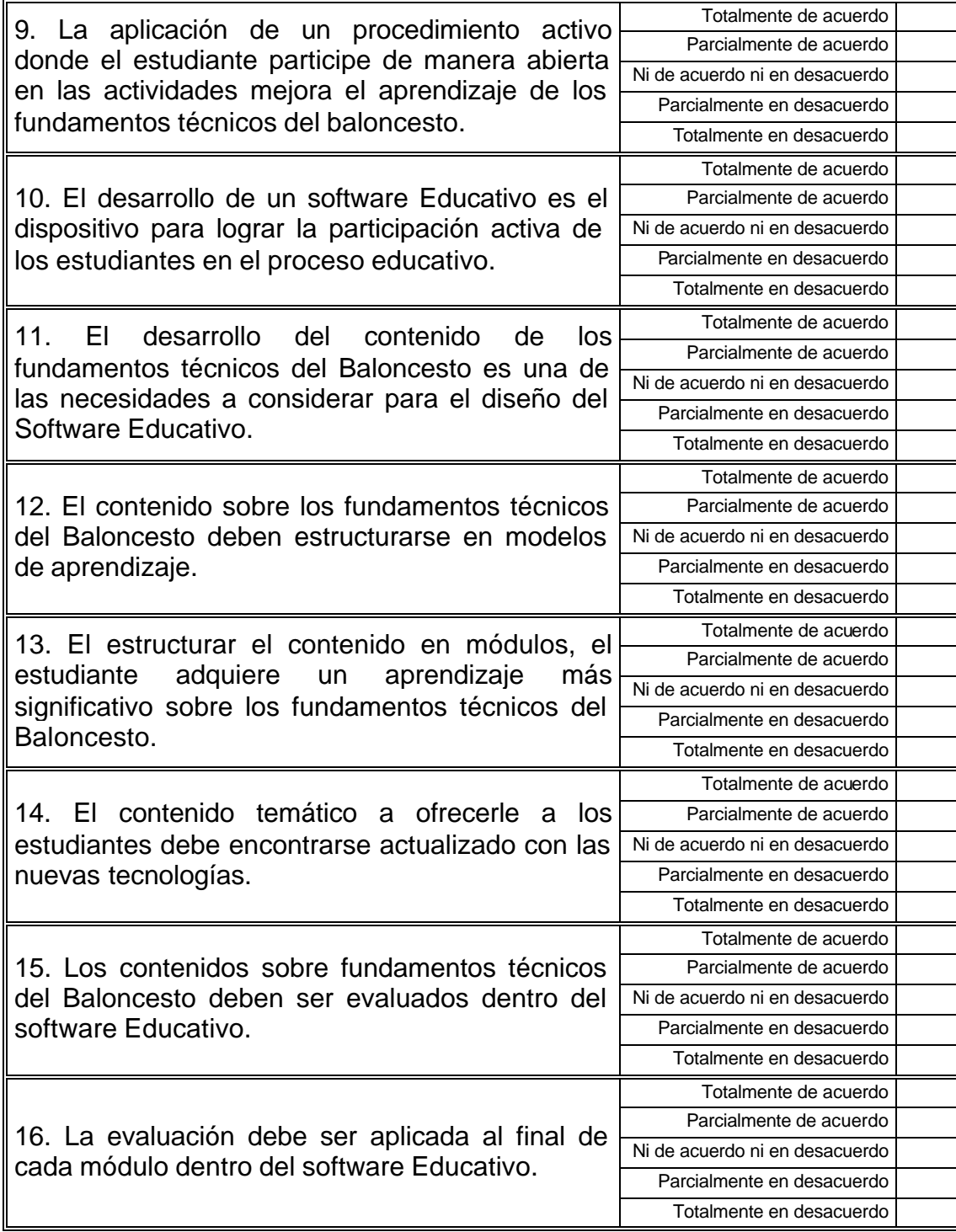

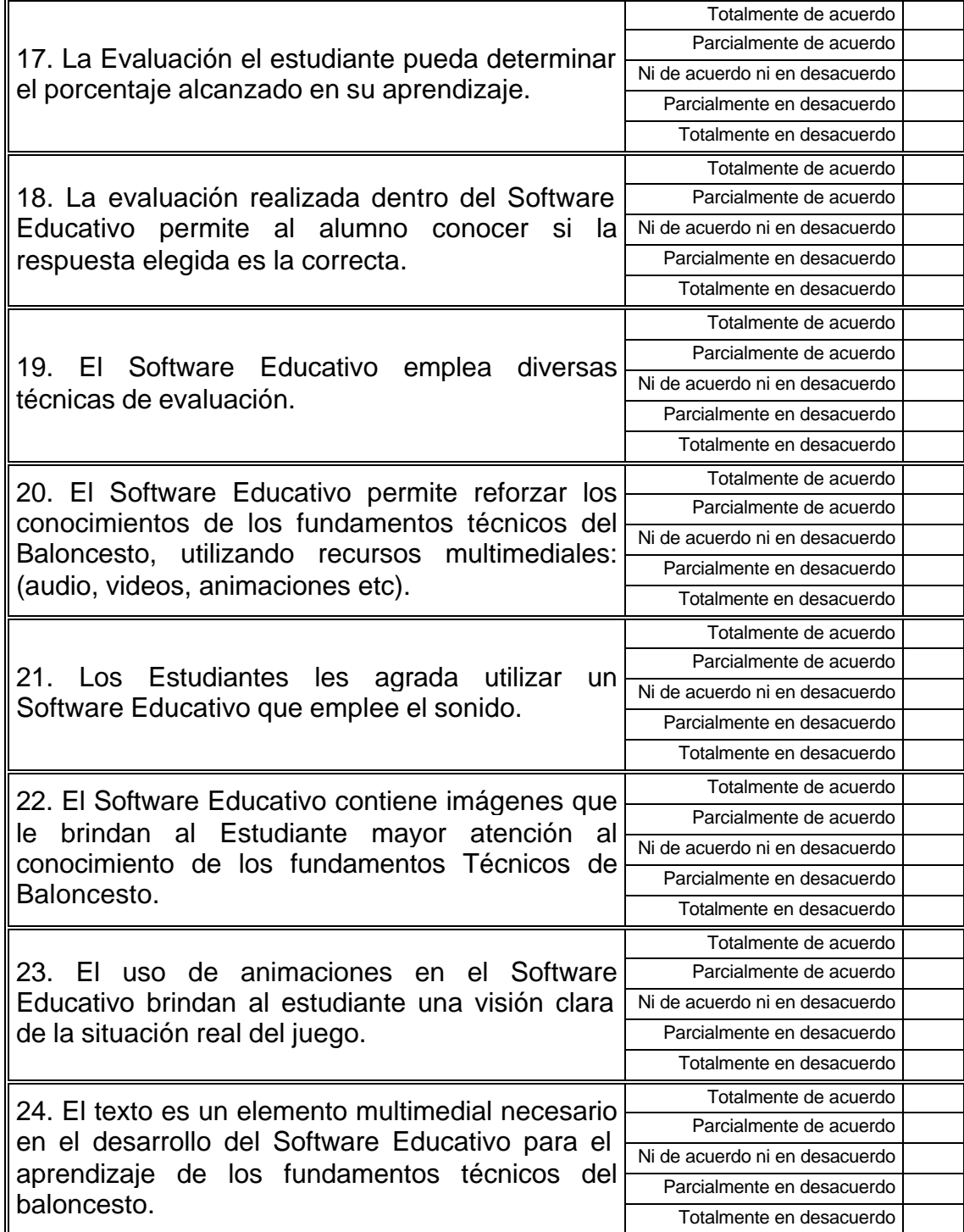

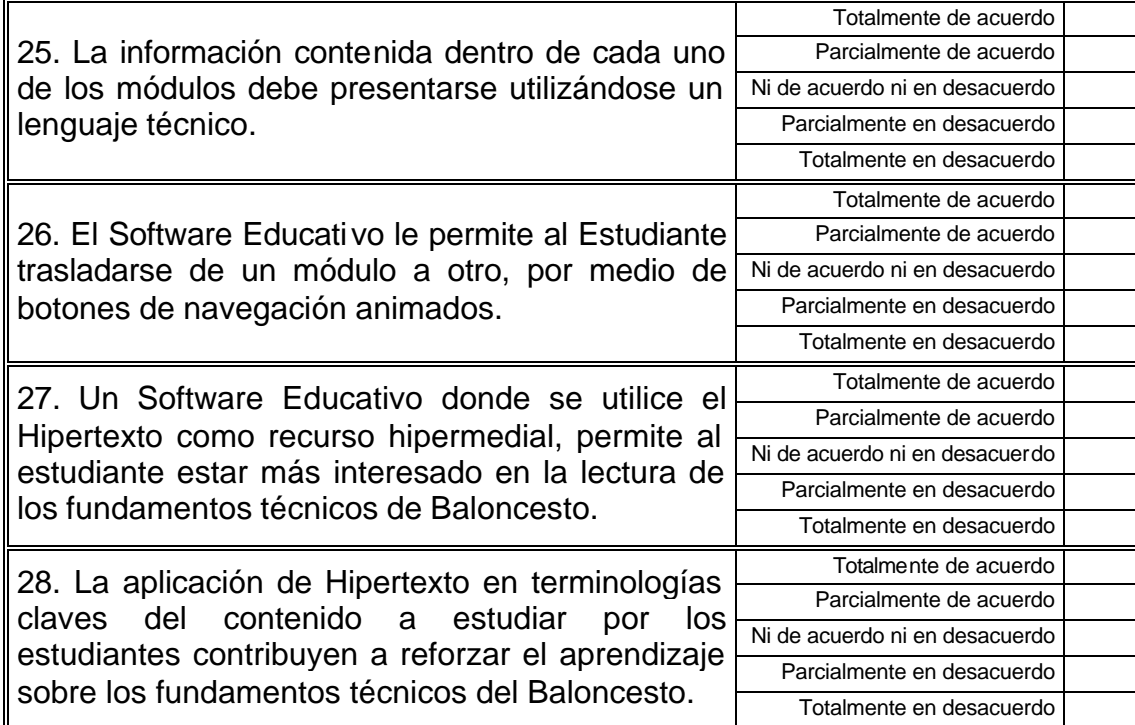

**GRACIAS!!!**

## **ANEXO B. INSTRUMENTO ESTUDIANTE.**

REPÚBLICA BOLIVARIANA DE VENEZUELA UNIVERSIDAD DR. RAFAEL BELLOSO CHACÍN VICERRECTORADO ACADÉMICO DECANATO DE INVESTIGACIÓN Y POSTGRADO MAESTRÍA EN INFORMÁTICA EDUCATIVA

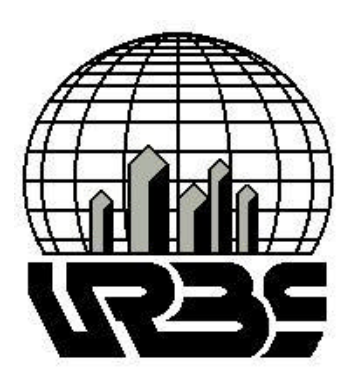

**INSTRUMENTO ESTUDIANTE QUE PERMITIRÁ LA REALIZACIÓN DEL**

# **SOFTWARE EDUCATIVO PARA EL APRENDIZAJE DE LOS FUNDAMENTOS TÉCNICOS DEL BALONCESTO**

**Autor**: Prof. Tairon Chávez

**Tutora**: Ing. Mary Osorio (MSc)

MARACAIBO, MAYO 2003

#### **Estimado Estudiante Universitario.**

 Reciba un cordial saludo, me dirijo a usted con la finalidad de solicitar su valiosa colaboración en la realización del presente cuestionario para la Investigación sobre: **"SOFTWARE EDUCATIVO PARA EL APRENDIZAJE DE LOS FUNDAMENTOS TÉCNICOS DEL BALONCESTO**", proyecto que representa mi Tesis de grado para optar al Título de Magíster en Informática Educativa en la Universidad Rafael Belloso Chacín.

 La información recolectada será de carácter confidencial y se utilizará como valioso aporte para el desarrollo y posterior éxito de la investigación, por lo que se requiere de respuestas con carácter de veracidad ilimitada.

 Sin más que hacer referencia y esperando la total y efectiva colaboración de su parte se despide, no sin antes agradecer la atención prestada.

**Atte.**

**Prof.: Tairon Chávez**

#### **CUESTIONARIO**

Dirigido a los estudiantes del Instituto Universitario de Tecnología de Cabimas que cursan la asignatura Educación Física y Deportes, en las Especialidades de: Mecánica, Higiene y Seguridad Industrial, Instrumentación, Electricidad e Hidrocarburos; durante el Lapso Académico **Marzo 2002 – Marzo 2003,** con conocimientos de aplicaciones en el Computador con la finalidad de desarrollar un Software Educativo para el aprendizaje de los Fundamentos Técnicos del Baloncesto. Marque con una equis "X" en la respuesta que considere correcta considerando los siguientes parámetros:

#### **Valores en la Escala:**

- **5.** Totalmente de acuerdo
- **4.** Parcialmente de acuerdo
- **3.** Ni de acuerdo ni en desacuerdo
- **2.** Parcialmente en desacuerdo
- **1.**Totalmente en desacuerdo

# **GLOSARIO PARA UNA MEJOR COMPRENSIÓN DE LOS ÍTEMES:**

**Animación:** Según Vaughan, (1995, p.98),La animación agrega impacto visual al proyecto multimedia. Se puede animar un proyecto completo o animar ciertas partes del mismo acentuando ciertas cosas y dándoles más vida. Los efectos visuales como transiciones, desvanecimientos, acercamientos y disolvencias están disponibles en la mayoría de los paquetes de desarrollo y algunos pueden usarse para animación rudimentaria, la animación más que efectos visuales, es un botón

el cual se puede mover a través de la pantalla. En el presente trabajo, este recurso servirá de elemento motivador, con el cual se puede lograr la creación de ambientes tridimensionales y efectos de botones animados entre otros.

**Contenido:** Según cita Agudelo y Flores,( 2001,p.25). Coll (1992, p.13) lo define como el" Conjunto de saberes o formas culturales cuya asimilación y apropiación por los alumnos y alumnas se considera esencial para el desarrollo y socialización. La idea de fondo es que el desarrollo de los seres humanos no se produce nunca en el vacío, sino que tiene lugar siempre y necesariamente en un contexto social y cultural determinado.

**Evaluación**: Según Manual del Docente Ministerio de Educación, Parte general de la asignatura Educación Física y Deporte (1987.p.62). La Evaluación se concibe como un proceso que permite determinar y valorar el logro de los objetivos. Se debe considerar las condiciones en las cuales se produce el aprendizaje, con la finalidad de tomar decisiones que contribuyan a reorientar, mejorar y garantizar la acción educativa.

**Hipertexto:** En informática, es el método de presentación de información en el que el texto, las imágenes, los sonidos y las acciones están unidos mediante una red compleja y no secuencial de asociaciones que permiten al usuario examinar los distintos temas, independientemente del orden de presentación de los mismos. Normalmente es el autor quien establece los enlaces de un documento hipertexto en función de la interacción del mismo. (Encarta 2000).

**Imagen:** Estas ayudan a un rápido entendimiento de su significado, ilustran de forma más efectiva conceptos reales o abstractos, por otra parte, una imagen vale más que mil palabras; éste expresa la posibilidad de resumir grandes cantidades de textos o palabras mediante la selección acertada de una imagen con respecto a lo que se desea expresar. (González 2000, p. 59). Partiendo de este concepto sobre las imágenes, es necesaria la apelación de este elemento en este trabajo, por su ventaja de brindar un mayor atractivo y armonía al diseño de las pantallas.

**Método**: Según el Programa de Estudio y Manual del Docente del Ministerio de Educación(1987,p.30) etimológicamente significa," camino para llegar a un lugar determinado"**,** en lo que respecta al proceso de enseñanza aprendizaje es el camino, el modo de enseñar y aprender.

**Método Activo:** según el Programa de Estudio y Manual del Docente del Ministerio de Educación(1987, p.30)el alumno participa en todas las actividades de clase. Es decir, este método permite que la clase sea conducida por los alumnos Convirtiéndose el docente en guía del proceso y no en un transmisor del saber.

**Método Pasivo:** el docente realiza todas las actividades durante el desarrollo de la clase y los alumnos permanecen en una actitud pasiva recibiendo y aceptando sin discusión los conocimientos suministrados por él, mediante la utilización constante de dictados, memorización de lecturas, exposiciones dogmáticas y estudio obligatorio de las respuestas a algunos cuestionarios, según el Programa de Estudio y Manual del Docente del

Ministerio de Educación(1987,p.30)

**Multimedia:** En informática, forma de presentar información que emplea una combinación de texto, sonido, imágenes, animación y video. Entre las aplicaciones informáticas multimedia más corrientes figuran juegos, programas de aprendizaje y material de referencia como la presente enciclopedia. (Encarta, 2000).

**Necesidades**: El término necesidad, visto desde una forma integral, se refiere al estado de un individuo en relación con lo que es útil para su desarrollo. Según Maslow, (tomado de Ander Egg, p. 207).

**Nuevas Tecnologías***:* Término general que se aplica al proceso a través del cual los seres humanos diseñan herramientas y máquinas para incrementar su control y su comprensión del entorno material. El término proviene de las palabras griegas tecné, que significa 'arte' u 'oficio', y logos, 'conocimiento' o 'ciencia', área de estudio; Por tanto, la tecnología es el estudio o ciencia de los oficios (Enciclopedia Microsoft Encarta, 2002).

**Recurso Multimedial:** Para Vaughan, (1995, p.98), Los recursos multimedia se definen Como la integración de las tecnologías de computación y audio visuales que permiten el acceso a contenido configurado en formato multimedia

**Requerimiento.** Según Diccionario de la Educación (1995, p, 716).Los requerimientos van a ser los pasos a seguir con el objeto de darle soluciones a las necesidades.

**Software Educativo:** Según lo expresado por Ortigoza (1993), son

 paquetes de aplicación o cursos automatizados de cualquier área del conocimiento o especialidad y par cualquier nivel de alumno receptor de tal curso, diseñados por un sistema integrado informático, que debe facilitar la generación y creación de cursos con las características metodológicas, pedagógicas y técnicas.

**Sonido:** Este elemento crea un ambiente especial en las presentaciones Multimedia, el empleo adecuado, hará de la presentación la propiedad de ser de alta o baja calidad; por tal motivo, su tratamiento debe ser bien planeado. El sonido es el elemento directamente relacionado con el impacto de un proyecto multimedia, su empleo puede marcar la diferencia de una presentación ordinaria y otra particular. (González 2000, p. 60).

**Técnicas:** Se puede definir, "como hacer algo" , por consiguiente una técnica de enseñanza es un procedimiento que se adopta para orientar las actividades del docente y del alumno durante el proceso enseñanza aprendizaje" según el Programa de Estudio y Manual del Docente del Ministerio de Educación (1987:30),

**Texto:** Es considerado como un segmento de información representado por un conjunto de caracteres, el cual transmiten un mensaje de forma escrita de uno o varios tipos de fuente para diseñar etiquetas para los títulos y pantallas, menús, hipervínculos y botones multimedia, los mensajes recibidos a través de las pantallas forman parte de la interactividad del usuario. Vaughan (1995,p.98).

**Video:** Los videos se utilizaran para mostrar acciones en situaciones

real de juego, donde para poder ser apreciadas es necesario conjugar con sus elementos, entre otros. Gracias a esta novedosa tecnología la cual puede fusionarse o aplicarse en el software, para crear nuevos mecanismos capaces de mostrar elementos básicos en diferentes áreas de estudios. Vaughan(1995,p.98)

Gracias por tu lectura!

Ahora, ya puedes contestar el cuestionario!

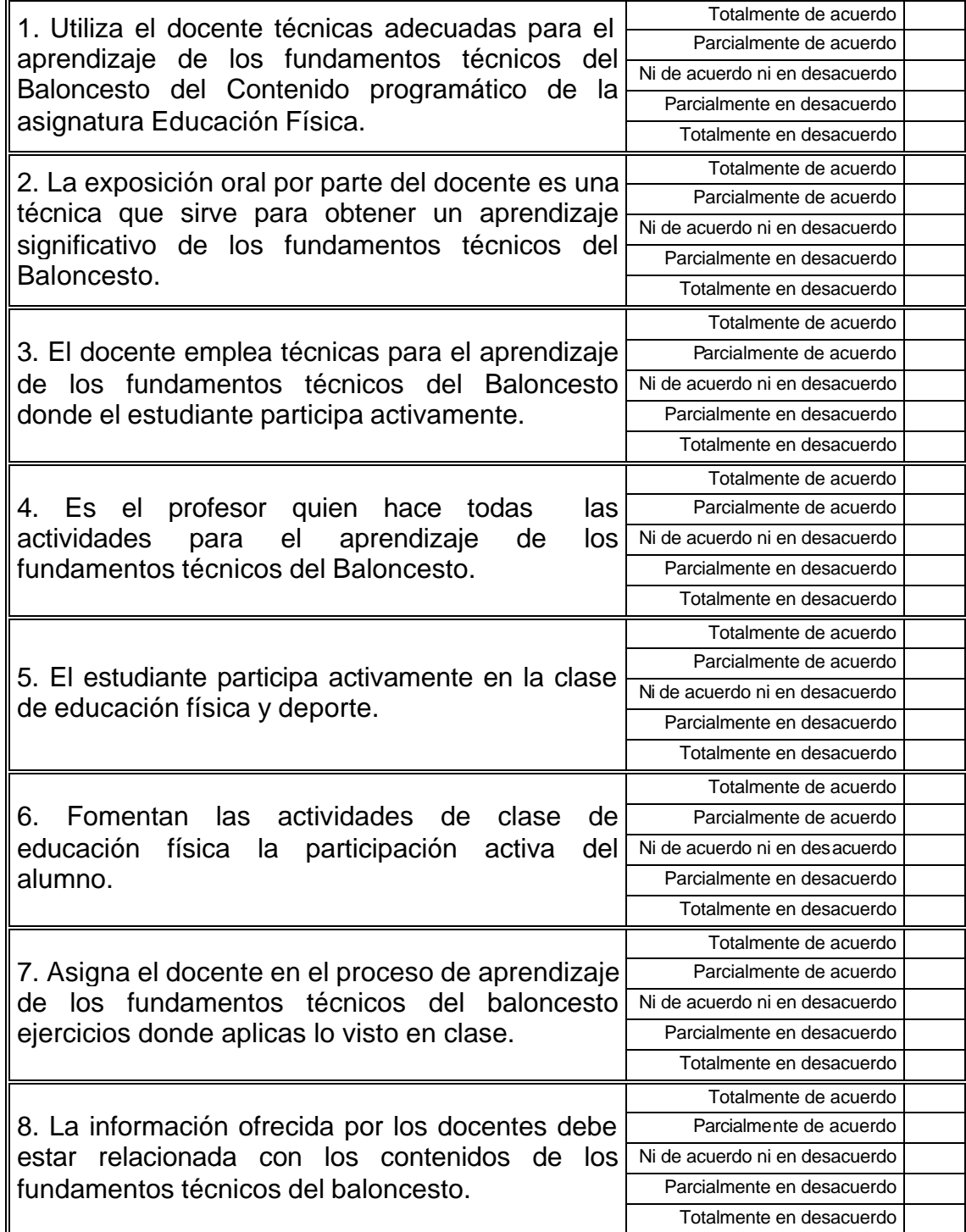

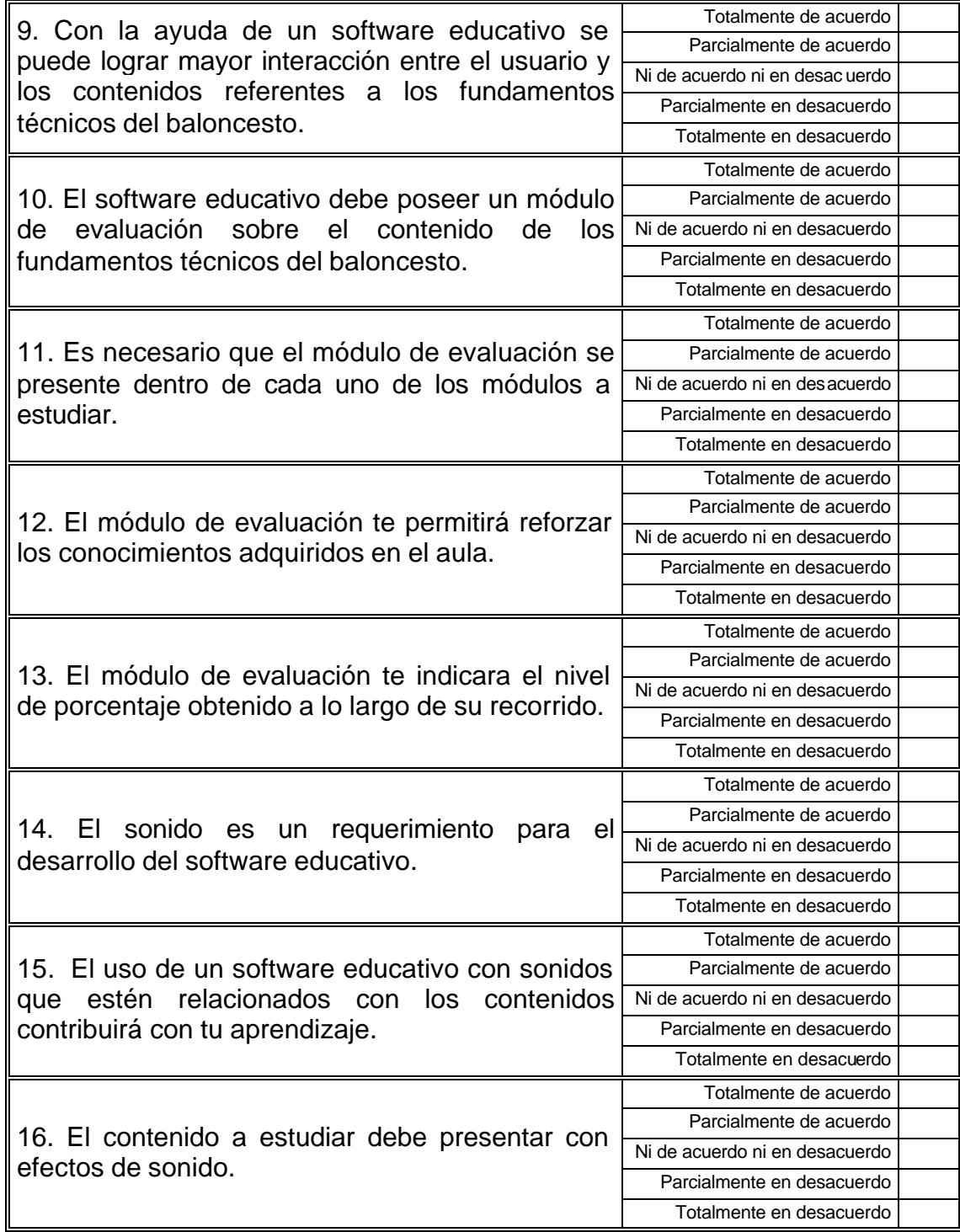

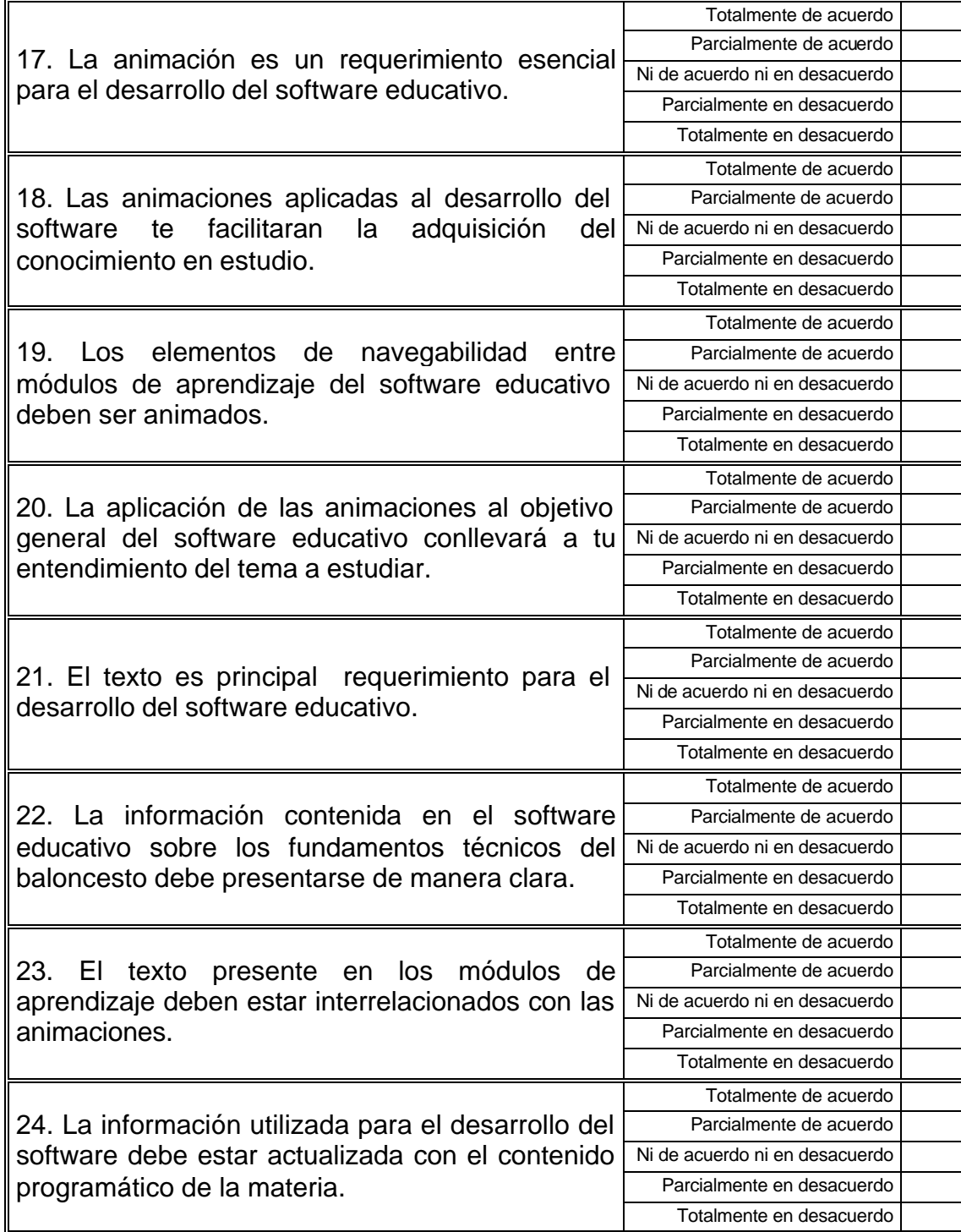

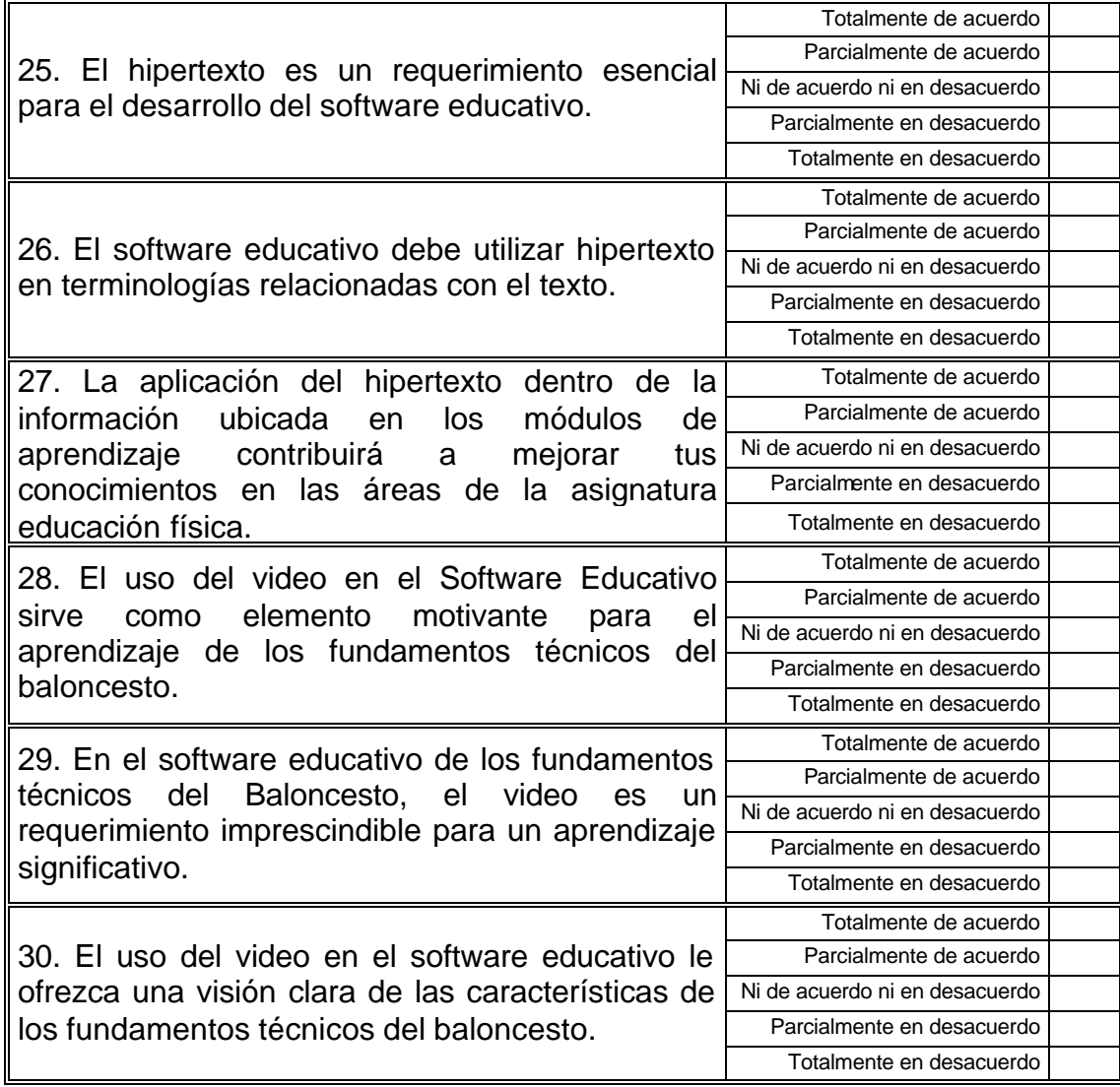

**GRACIAS!!!**

## **ANEXO C. VALIDACIÓN DE LOS INSTRUMENTOS.**

REPÚBLICA BOLIVARIANA DE VENEZUELA UNIVERSIDAD DR. RAFAEL BELLOSO CHACÍN VICE-RECTORADO ACADÉMICO DECANATO DE INVESTIGACIÓN Y POSTGRADO MAESTRÍA EN INFORMÁTICA EDUCATIVA

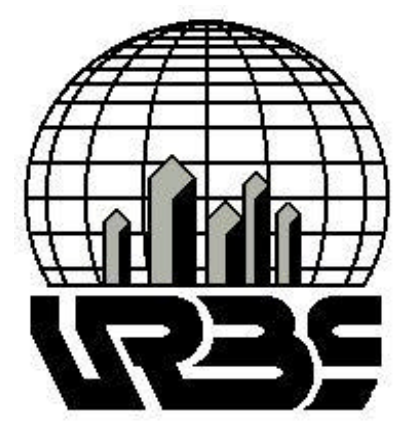

# **EVALUACIÓN DEL EXPERTO**

# **SOFTWARE EDUCATIVO PARA EL APRENDIZAJE DE LOS FUNDAMENTOS TÉCNICOS DEL BALONCESTO**

**Autor:** Prof. Tairon Chávez

**Tutora:** Ing. Mary Osorio (MSc)

MARACAIBO, MAYO 2003

Maracaibo, a la fecha de su presentación

Ciudadano:

Presente.

Estimado Señor:

\_\_\_\_\_\_\_\_\_\_\_\_\_\_\_\_\_\_\_\_\_\_\_\_\_

Este instrumento tiene como propósito obtener información apropiada para el desarrollo de un software educativo relacionado con los Fundamentos Técnicos del Baloncesto, información necesaria que dictan los docentes en las aulas de clases y que los alumnos necesitan aprender para desarrollar un conjunto de prácticas en la cancha; contenido del software educativo que se desarrollará para formalizar la tesis de grado para optar al título de Magíster en Informática Educativa la cual lleva por nombre "SOFTWARE EDUCATIVO PARA EL APRENDIZAJE DE LOS FUNDAMENTOS TÉCNICOS DEL BALONCESTO", cuya finalidad es la de convertirse en herramienta didáctica de enseñanza para los docentes y el medio mas actualizado y dinámico de aprendizaje para los estudiantes de las distintas especialidades del IUTC, para que obtengan los conocimientos básicos del Baloncesto y buen dominio de él, utilizando herramientas hipermediales bajo ambiente enfocados en teorías de aprendizaje.

Le agradezco su valiosa colaboración en la validación del contenido del instrumento de medición para la variable objeto de estudio, en lo referente a la pertinencia con el objetivo general, indicadores, tipos de preguntas y redacción; así como también, cualquier otra observación que Usted esté dispuesto a proponer.

> Agradecido de antemano, Atentamente,

> > Prof. Tairon Chávez

# **GUIA PARA EVALUAR LA VALIDEZ DEL CONTENIDO DEL INSTRUMENTO**.

Instrucciones generales

- <sup>q</sup> Para emitir su opinión se presenta la tabla de evaluación específica, donde se anotará el juicio que Ustedes tienen de cada ítem.
- <sup>q</sup> Se agradece analizar cada uno de los ítemes que conforman el instrumento y estudiar su relación con la variable establecida en la investigación.
- <sup>q</sup> Además encontrarán la evaluación general del instrumento donde deberá señalar todos aquellos aspectos que a su juicio son importantes para mejorar el contenido del mismo.
- <sup>q</sup> Se agradece realicen todas las observaciones que considere, teniendo en cuenta el objetivo que se pretende lograr.

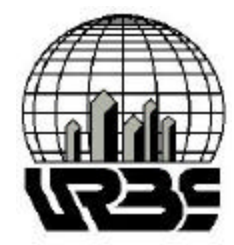

### **UNIVERSIDAD DR. RAFAEL BELLOSO CHACÍN DECANATO DE ESTUDIOS DE POSTGRADO MAESTRÍA EN INFORMÁTICA EDUCATIVA**

# **1. IDENTIFICACIÓN DE EXPERTO.**

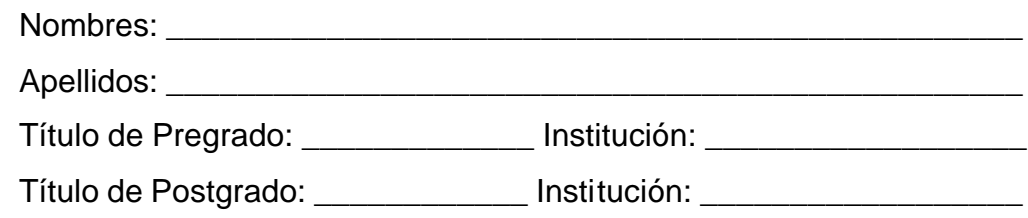

# **2. TITULO DE LA INVESTIGACIÓN.**

Software Educativo para el Aprendizaje de los Fundamentos Técnicos del Baloncesto.

# **3. OBJETIVOS DEL ESTUDIO.**

# **3.1. General.**

Desarrollar un Software Educativo bajo la modalidad tutorial para el aprendizaje de los Fundamentos Técnicos del Baloncesto en el Instituto Universitario de Tecnología de Cabimas.

# **3.2. Específicos.**

Analizar la situación actual del aprendizaje de los alumnos en cuanto a los Fundamentos Técnicos del Baloncesto en la Asignatura Educación Física y Deportes de todas las especialidades impartidas en el I.U.T.C.

Determinar los requerimientos y las necesidades del Software Educativo a proponerse tomando en cuenta las características del usuario.

Diseñar la estructura lógica y física del software propuesto a partir de los requerimientos y necesidades establecidos.

Realizar las pruebas correspondientes que indiquen el funcionamiento del software educativo para el aprendizaje de los Fundamentos Técnicos del Baloncesto.

#### **4. DEFINICIÓN DE LA VARIABLE.**

**Nominalmente**: Software Educativo para el aprendizaje de los Fundamentos Técnicos del Baloncesto

**Conceptualmente:** Según el Instituto Latinoamericano de la Comunicación Educativa ILCE (2000) y Cols (1977) citado por Mata (1998:100); los Software Educativos para el Aprendizaje de los Fundamentos Técnicos del Baloncesto, se refiere a que " es un producto tecnológico computarizado diseñado para apoyar procesos educativos, dentro de los cuales se concibe como uno de los medios que utiliza quien enseña y quien aprende los Fundamentos Técnicos del Baloncesto tales como: lanzamiento y pase; para alcanzar determinado propósito, actuando en el proceso de cambio de conducta y que no actúa de forma aislada para producir las modificaciones, sino que se interrelacionan permanentemente con el proceso enseñanza-aprendizaje de los fundamentos técnicos del baloncesto.

**Operacionalmente:** es un programa del tipo tutorial que permite llevar una secuencia instruccional de los contenidos programáticos a tratar como una unidad de enseñanza individualizada, respetando el ritmo de aprendizaje del estudiante con interactividad permanente en donde él mismo puede controlar su proceso de aprendizaje, utilizando para ello recursos multimediales más adecuados para cada caso, produciendo un cambio de estructuras mentales (**conducta)**, motivado a la instrucción de programa multimedial de la unidad fundamentos técnicos de baloncesto dirigida al usuario, en este caso al estudiante. Estos contenidos serán ejercitado en pequeños pasos (módulos),utilizando métodos actuales pasivos y activos, para que estos sean asimilados de un modo mas fácil y agradable, teniendo como propósito final alcanzar la meta que le sea apropiada para su capacidad. (Chávez, 2000)

#### Cuadro 1.

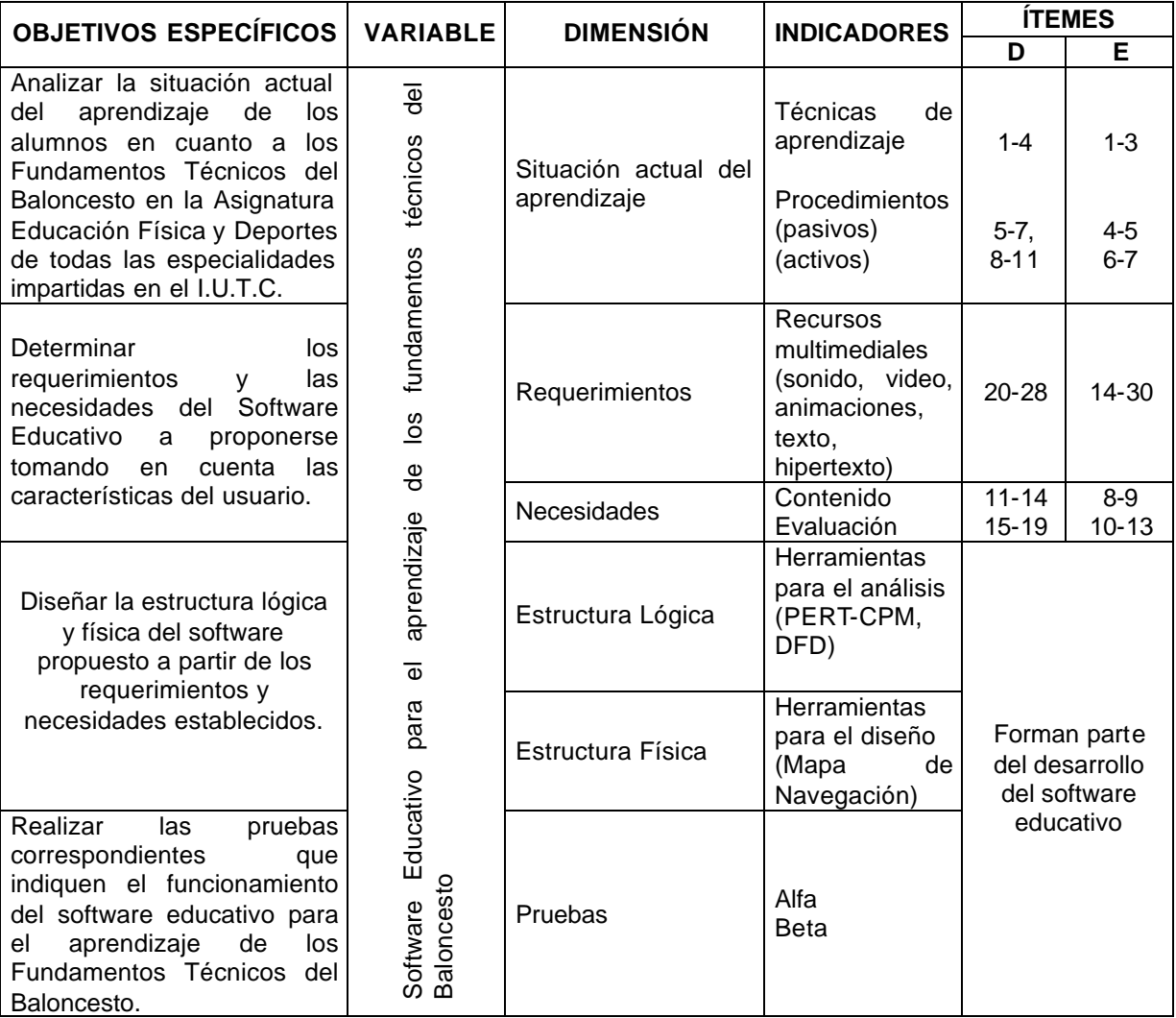

#### Operacionalización de la variable objeto de estudio

D = Docente, E = Estudiantes. Fuente: Chávez, 2002.

Se hace la salvedad que los objetivos específicos 4 y 5 no se medirán en los instrumentos porque forman parte del desarrollo del software educativo propuesto.

#### **5. TIPO DE INSTRUMENTO.**

Se diseñaron dos (02) cuestionarios, los cuales constan de preguntas redactadas en formato tipo Likert con opciones como alternativas de respuestas a las cuales se le asignaran ponderaciones diferentes, tales como:

#### Cuadro 2.

Categorías a utilizar.

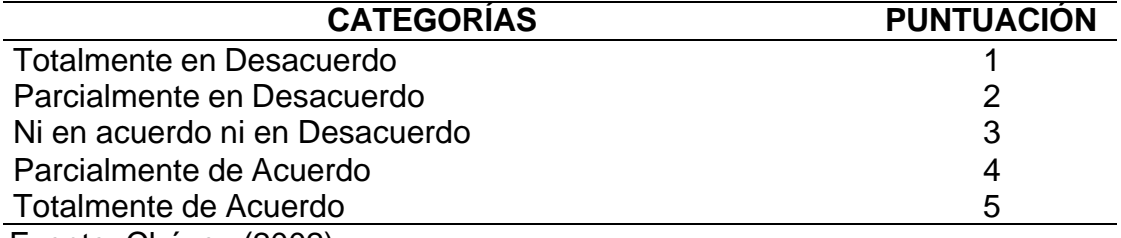

Fuente: Chávez (2002).

#### **5. POBLACIÓN.**

Personal docente de todas las especialidades del IUTC, ubicado en la calle la estrella Nº 117 Sector Amparo, Parroquia Ambrosio, Municipio Cabimas, del Estado Zulia, la cual comprende un universo de estudio de cuatro (4) profesores de ambos sexos.

Además, se considera el total de estudiantes de todas las especialidades cursantes de la asignatura de Educación Física y Deportes, es decir, doscientos dieciocho (218) estudiantes de ambos sexos. Para la aplicación del instrumento de recolección de datos, se procedió a la muestra aleatoria del grupo estudiantil, quedando conformada con un total de ciento

cuarenta y un (141) estudiantes. No se consideró muestra al personal docente, por cuanto el mismo es finito y posible de acceder.

# **6. TÉRMINOS DE REFERENCIA PARA LA COMPRENSIÓN DE LOS ÍTEMES DE LOS INSTRUMENTOS DOCENTES Y ESTUDIANTES.**

**Animación:** Según Vaughan, (1995, p.98),La animación agrega impacto visual al proyecto multimedia. Se puede animar un proyecto completo o animar ciertas partes del mismo acentuando ciertas cosas y dándoles más vida. Los efectos visuales como transiciones, desvanecimientos, acercamientos y disolvencias están disponibles en la mayoría de los paquetes de desarrollo y algunos pueden usarse para animación rudimentaria, la animación más que efectos visuales, es un botón el cual se puede mover a través de la pantalla. En el presente trabajo, este recurso servirá de elemento motivador, con el cual se puede lograr la creación de ambientes tridimensionales y efectos de botones animados entre otros.

**Contenido:** Según cita Agudelo y Flores,( 2001,p.25). Coll (1992, p.13) lo define como el" Conjunto de saberes o formas culturales cuya asimilación y apropiación por los alumnos y alumnas se considera esencial para el desarrollo y socialización. La idea de fondo es que el desarrollo de los seres humanos no se produce nunca en el vacío, sino que tiene lugar siempre y necesariamente en un contexto social y cultural determinado.

**Evaluación**: Según Manual del Docente Ministerio de Educación, Parte general de la asignatura Educación Física y Deporte (1987.p.62). La Evaluación se concibe como un proceso que permite determinar y valorar el logro de los objetivos. Se debe considerar las condiciones en las cuales se produce el aprendizaje, con la finalidad de tomar decisiones que contribuyan a reorientar, mejorar y garantizar la acción educativa.

**Hipertexto:** En informática, es el método de presentación de información en el que el texto, las imágenes, los sonidos y las acciones están unidos mediante una red compleja y no secuencial de asociaciones que permiten al usuario examinar los distintos temas, independientemente del orden de presentación de los mismos. Normalmente es el autor quien establece los enlaces de un documento hipertexto en función de la interacción del mismo. (Encarta 2000).

**Imagen:** Estas ayudan a un rápido entendimiento de su significado, ilustran de forma más efectiva conceptos reales o abstractos, por otra parte, una imagen vale más que mil palabras; éste expresa la posibilidad de resumir grandes cantidades de textos o palabras mediante la selección acertada de una imagen con respecto a lo que se desea expresar. (González 2000, p. 59). Partiendo de este concepto sobre las imágenes, es necesaria la apelación de este elemento en este trabajo, por su ventaja de brindar un mayor atractivo y armonía al diseño de las pantallas.

**Método**: Según el Programa de Estudio y Manual del Docente del Ministerio de Educación (1987,p.30) etimológicamente significa," camino para llegar a un lugar determinado"**,** en lo que respecta al proceso de enseñanza aprendizaje es el camino, el modo de enseñar y aprender.

**Método Activo:** Según el Programa de Estudio y Manual del Docente del Ministerio de Educación (1987, p.30) el alumno participa en todas las actividades de clase. Es decir, este método permite que la clase sea conducida por los alumnos Convirtiéndose el docente en guía del proceso y no en un transmisor del saber.

**Método Pasivo:** el docente realiza todas las actividades durante el desarrollo de la clase y los alumnos permanecen en una actitud pasiva recibiendo y aceptando sin discusión los conocimientos suministrados por él, mediante la utilización constante de dictados, memorización de lecturas, exposiciones dogmáticas y estudio obligatorio de las respuestas a algunos

cuestionarios, según el Programa de Estudio y Manual del Docente del Ministerio de Educación(1987,p.30).

**Multimedia:** En informática, forma de presentar información que emplea una combinación de texto, sonido, imágenes, animación y video. Entre las aplicaciones informáticas multimedia más corrientes figuran juegos, programas de aprendizaje y material de referencia como la presente enciclopedia. (Encarta, 2000).

**Necesidades**: El término necesidad, visto desde una forma integral, se refiere al estado de un individuo en relación con lo que es útil para su desarrollo. Según Maslow, (tomado de Ander Egg, p. 207).

**Nuevas Tecnologías***:* Término general que se aplica al proceso a través del cual los seres humanos diseñan herramientas y máquinas para incrementar su control y su comprensión del entorno material. El término proviene de las palabras griegas tecné, que significa 'arte' u 'oficio', y logos, 'conocimiento' o 'ciencia', área de estudio; Por tanto, la tecnología es el estudio o ciencia de los oficios (Enciclopedia Microsoft Encarta, 2002).

**Recurso Multimedial:** Para Vaughan, (1995, p.98), Los recursos multimedia se definen Como la integración de las tecnologías de computación y audio visuales que permiten el acceso a contenido configurado en formato multimedia

**Requerimiento.** Según Diccionario de la Educación (1995, p, 716).Los requerimientos van a ser los pasos a seguir con el objeto de darle soluciones a las necesidades.

**Software Educativo:** Según lo expresado por Ortigoza (1993), son paquetes de aplicación o cursos automatizados de cualquier área del conocimiento o especialidad y par cualquier nivel de alumno receptor de tal curso, diseñados por un sistema integrado informático, que debe facilitar la generación y creación de cursos con las características metodológicas, pedagógicas y técnicas.

**Sonido:** Este elemento crea un ambiente especial en las presentaciones Multimedia, el empleo adecuado, hará de la presentación la propiedad de ser de alta o baja calidad; por tal motivo, su tratamiento debe ser bien planeado. El sonido es el elemento directamente relacionado con el impacto de un proyecto multimedia, su empleo puede marcar la diferencia de una presentación ordinaria y otra particular. (González 2000, p. 60).

**Técnicas:** Se puede definir, "como hacer algo" , por consiguiente una técnica de enseñanza es un procedimiento que se adopta para orientar las actividades del docente y del alumno durante el proceso enseñanza aprendizaje" según el Programa de Estudio y Manual del Docente del Ministerio de Educación (1987:30),

**Texto:** Es considerado como un segmento de información representado por un conjunto de caracteres, el cual transmiten un mensaje de forma escrita de uno o varios tipos de fuente para diseñar etiquetas para los títulos y pantallas, menús, hipervínculos y botones multimedia, los mensajes recibidos a través de las pantallas forman parte de la interactividad del usuario. Vaughan (1995,p.98).

**Video:** Los videos se utilizaran para mostrar acciones en situaciones real de juego, donde para poder ser apreciadas es necesario conjugar con sus elementos, entre otros. Gracias a esta novedosa tecnología la cual puede fusionarse o aplicarse en el software, para crear nuevos mecanismos capaces de mostrar elementos básicos en diferentes áreas de estudios. Vaughan(1995,p.98)

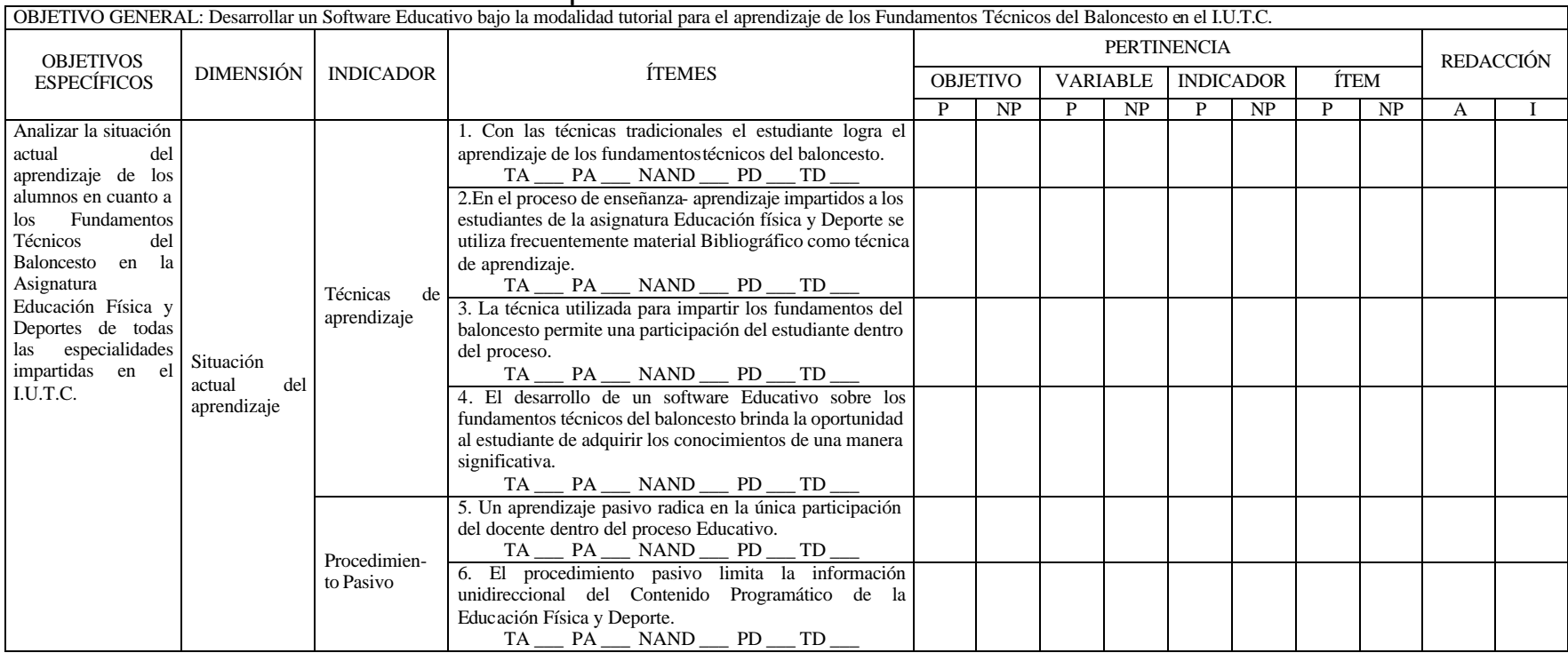

TA = Totalmente de acuerdo; PA = Parcialmente de acuerdo; NAND = Ni de acuerdo ni en desacuerdo; PD = Parcialmente en desacuerdo; TD = Totalmente en desacuerdo; P = Pertinente; NP = No Pertinente; A = Adecuado, I = Inadecuado.

\_\_\_\_\_\_\_\_\_\_\_\_\_\_\_\_\_\_\_\_\_\_\_\_\_\_\_\_\_\_\_\_\_\_\_\_\_\_\_\_\_\_\_\_\_\_\_\_\_\_\_\_\_\_\_\_\_\_\_\_\_\_\_\_\_\_\_\_\_\_\_\_\_\_\_\_\_\_\_\_\_\_\_\_\_\_\_\_\_\_\_\_\_\_\_\_\_\_\_\_\_\_\_\_\_\_\_\_\_\_\_ \_\_\_\_\_\_\_\_\_\_\_\_\_\_\_\_\_\_\_\_\_\_\_\_\_\_\_\_\_\_\_\_\_\_\_\_\_\_\_\_\_\_\_\_\_\_\_\_\_\_\_\_\_\_\_\_\_\_\_\_\_\_\_\_\_\_\_\_\_\_\_\_\_\_\_\_\_\_\_\_\_\_\_\_\_\_\_\_\_\_\_\_\_\_\_\_\_\_\_\_\_\_\_\_\_\_\_\_\_\_\_

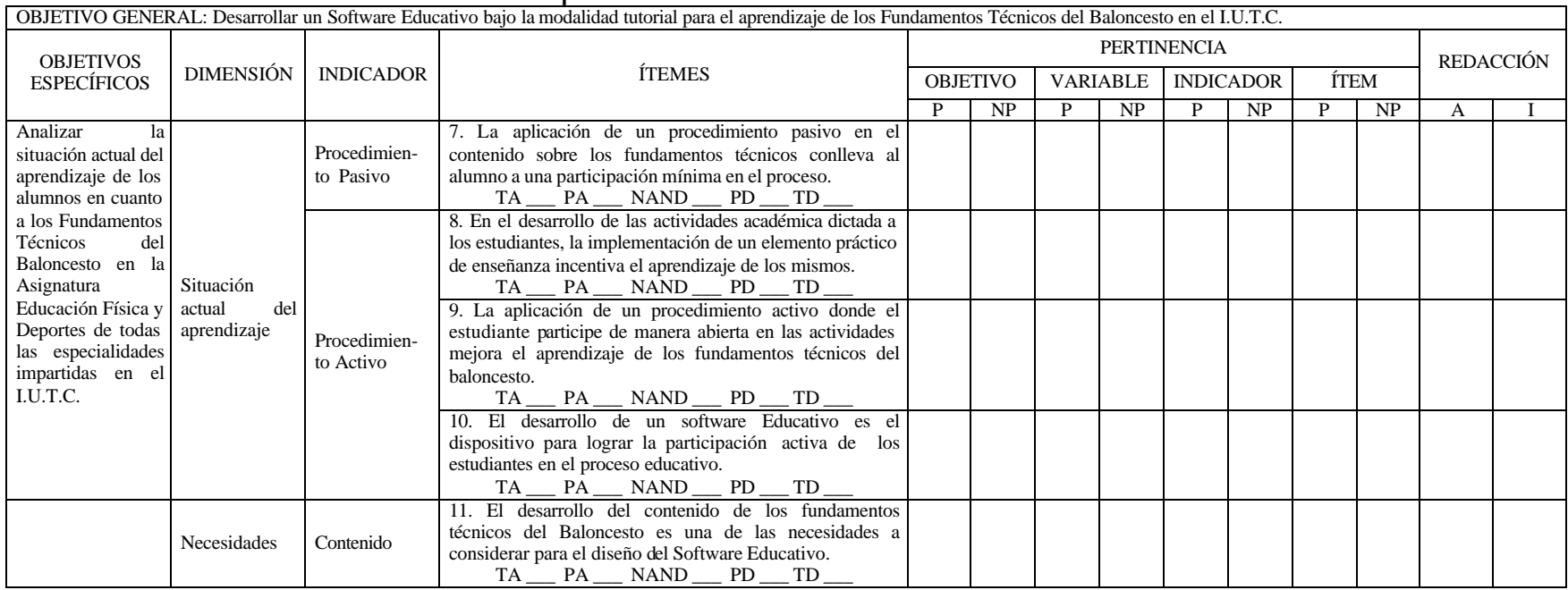

TA = Totalmente de acuerdo; PA = Parcialmente de acuerdo; NAND = Ni de acuerdo ni en desacuerdo; PD = Parcialmente en desacuerdo; TD = Totalmente en desacuerdo; P = Pertinente; NP = No Pertinente; A = Adecuado, I = Inadecuado.

\_\_\_\_\_\_\_\_\_\_\_\_\_\_\_\_\_\_\_\_\_\_\_\_\_\_\_\_\_\_\_\_\_\_\_\_\_\_\_\_\_\_\_\_\_\_\_\_\_\_\_\_\_\_\_\_\_\_\_\_\_\_\_\_\_\_\_\_\_\_\_\_\_\_\_\_\_\_\_\_\_\_\_\_\_\_\_\_\_\_\_\_\_\_\_\_\_\_\_\_\_\_\_\_\_\_\_\_\_\_\_ \_\_\_\_\_\_\_\_\_\_\_\_\_\_\_\_\_\_\_\_\_\_\_\_\_\_\_\_\_\_\_\_\_\_\_\_\_\_\_\_\_\_\_\_\_\_\_\_\_\_\_\_\_\_\_\_\_\_\_\_\_\_\_\_\_\_\_\_\_\_\_\_\_\_\_\_\_\_\_\_\_\_\_\_\_\_\_\_\_\_\_\_\_\_\_\_\_\_\_\_\_\_\_\_\_\_\_\_\_\_\_

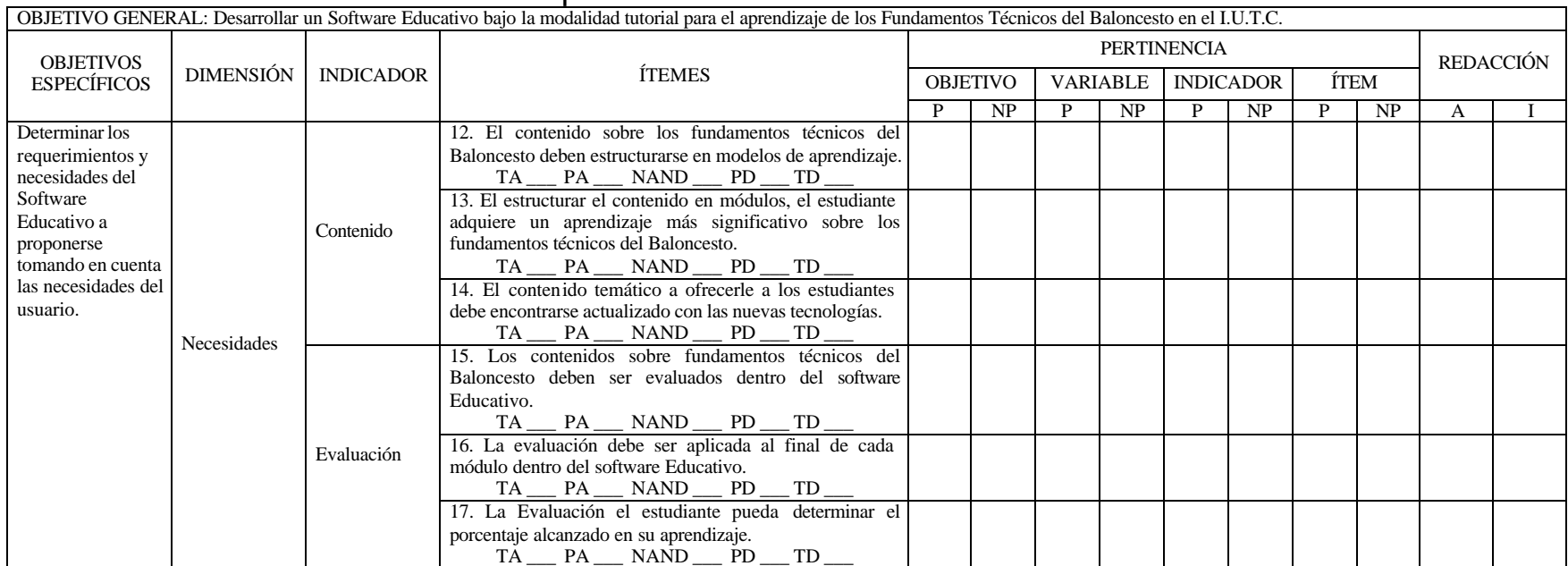

TA = Totalmente de acuerdo; PA = Parcialmente de acuerdo; NAND = Ni de acuerdo ni en desacuerdo; PD = Parcialmente en desacuerdo; TD = Totalmente en desacuerdo; P = Pertinente; NP = No Pertinente; A = Adecuado, I = Inadecuado.

\_\_\_\_\_\_\_\_\_\_\_\_\_\_\_\_\_\_\_\_\_\_\_\_\_\_\_\_\_\_\_\_\_\_\_\_\_\_\_\_\_\_\_\_\_\_\_\_\_\_\_\_\_\_\_\_\_\_\_\_\_\_\_\_\_\_\_\_\_\_\_\_\_\_\_\_\_\_\_\_\_\_\_\_\_\_\_\_\_\_\_\_\_\_\_\_\_\_\_\_\_\_\_\_\_\_\_\_\_\_\_ \_\_\_\_\_\_\_\_\_\_\_\_\_\_\_\_\_\_\_\_\_\_\_\_\_\_\_\_\_\_\_\_\_\_\_\_\_\_\_\_\_\_\_\_\_\_\_\_\_\_\_\_\_\_\_\_\_\_\_\_\_\_\_\_\_\_\_\_\_\_\_\_\_\_\_\_\_\_\_\_\_\_\_\_\_\_\_\_\_\_\_\_\_\_\_\_\_\_\_\_\_\_\_\_\_\_\_\_\_\_\_

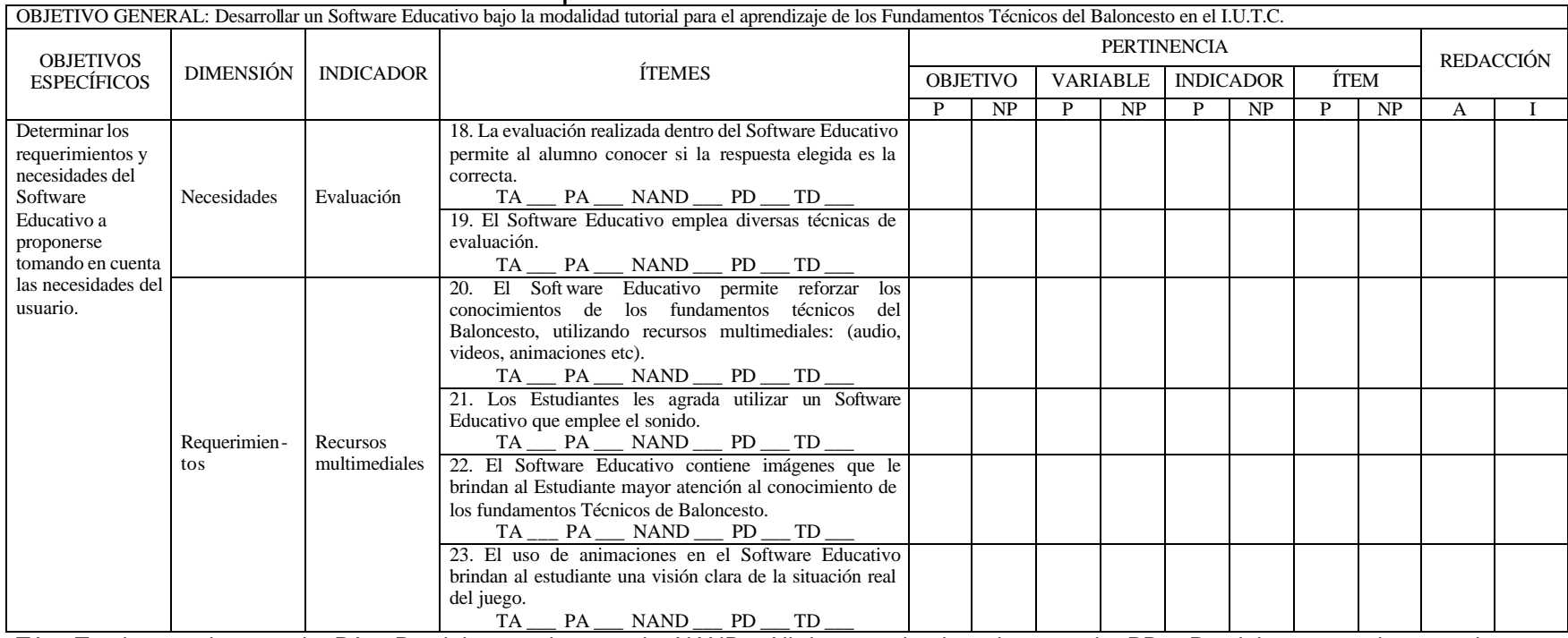

TA = Totalmente de acuerdo; PA = Parcialmente de acuerdo; NAND = Ni de acuerdo ni en desacuerdo; PD = Parcialmente en desacuerdo; TD = Totalmente en desacuerdo; P = Pertinente; NP = No Pertinente; A = Adecuado, I = Inadecuado.

\_\_\_\_\_\_\_\_\_\_\_\_\_\_\_\_\_\_\_\_\_\_\_\_\_\_\_\_\_\_\_\_\_\_\_\_\_\_\_\_\_\_\_\_\_\_\_\_\_\_\_\_\_\_\_\_\_\_\_\_\_\_\_\_\_\_\_\_\_\_\_\_\_\_\_\_\_\_\_\_\_\_\_\_\_\_\_\_\_\_\_\_\_\_\_\_\_\_\_\_\_\_\_\_\_\_\_\_\_\_\_

\_\_\_\_\_\_\_\_\_\_\_\_\_\_\_\_\_\_\_\_\_\_\_\_\_\_\_\_\_\_\_\_\_\_\_\_\_\_\_\_\_\_\_\_\_\_\_\_\_\_\_\_\_\_\_\_\_\_\_\_\_\_\_\_\_\_\_\_\_\_\_\_\_\_\_\_\_\_\_\_\_\_\_\_\_\_\_\_\_\_\_\_\_\_\_\_\_\_\_\_\_\_\_\_\_\_\_\_\_\_\_

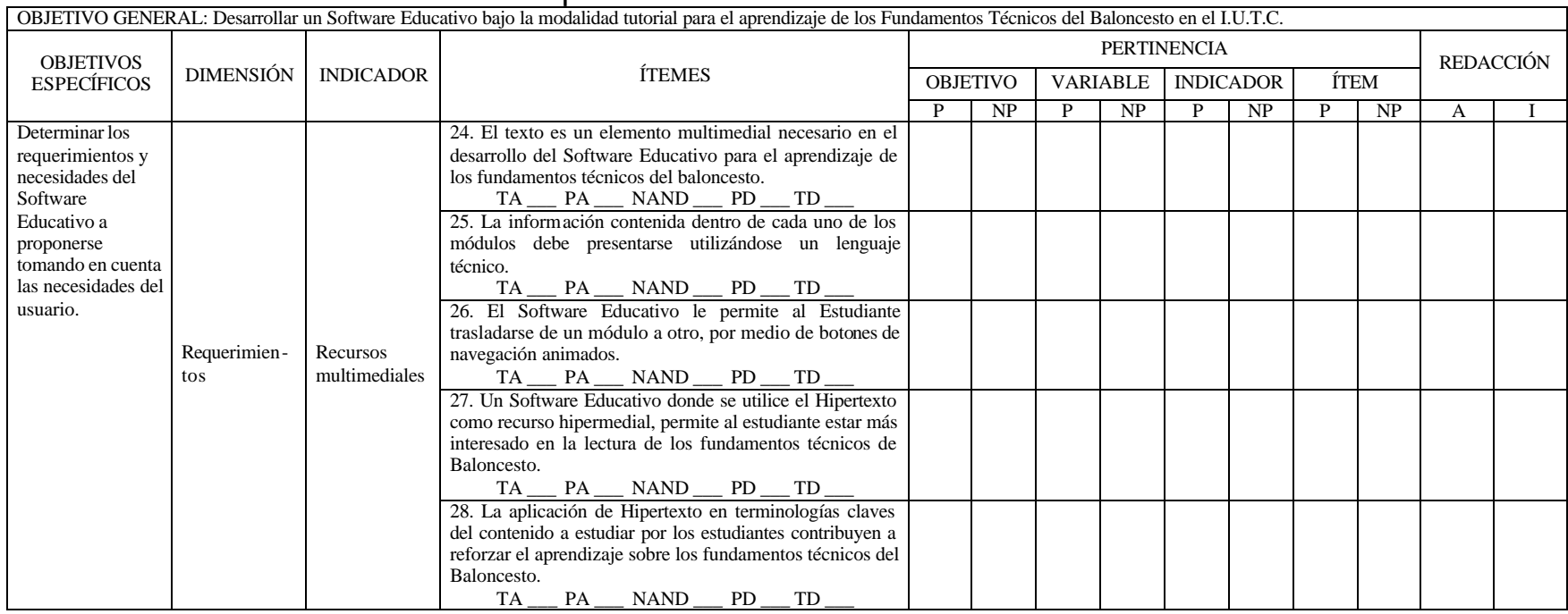

TA = Totalmente de acuerdo; PA = Parcialmente de acuerdo; NAND = Ni de acuerdo ni en desacuerdo; PD = Parcialmente en desacuerdo; TD = Totalmente en desacuerdo; P = Pertinente; NP = No Pertinente; A = Adecuado, I = Inadecuado.

\_\_\_\_\_\_\_\_\_\_\_\_\_\_\_\_\_\_\_\_\_\_\_\_\_\_\_\_\_\_\_\_\_\_\_\_\_\_\_\_\_\_\_\_\_\_\_\_\_\_\_\_\_\_\_\_\_\_\_\_\_\_\_\_\_\_\_\_\_\_\_\_\_\_\_\_\_\_\_\_\_\_\_\_\_\_\_\_\_\_\_\_\_ \_\_\_\_\_\_\_\_\_\_\_\_\_\_\_\_\_\_\_\_\_\_\_\_\_\_\_\_\_\_\_\_\_\_\_\_\_\_\_\_\_\_\_\_\_\_\_\_\_\_\_\_\_\_\_\_\_\_\_\_\_\_\_\_\_\_\_\_\_\_\_\_\_\_\_\_\_\_\_\_\_\_\_\_\_\_\_\_\_\_\_\_\_

**7. JUICIO DEL EXPERTO EN RELACIÓN CON EL INSTRUMENTO DOCENTE.**

A) En líneas generales, considera que los indicadores de la variable están inmersos en su contexto teórico de forma:

> **Suficiente** Medianamente suficiente Insuficiente \_\_\_\_\_\_ Observaciones:

B) ¿Considera que los reactivos de cuestionario miden los indicadores seleccionados para la variable de manera:

\_\_\_\_\_\_\_\_\_\_\_\_\_\_\_\_\_\_\_\_\_\_\_\_\_\_\_\_\_\_\_\_\_\_\_\_\_\_\_\_\_\_\_\_\_\_\_\_\_\_\_\_\_\_\_\_\_\_\_\_\_

\_\_\_\_\_\_\_\_\_\_\_\_\_\_\_\_\_\_\_\_\_\_\_\_\_\_\_\_\_\_\_\_\_\_\_\_\_\_\_\_\_\_\_\_\_\_\_\_\_\_\_\_\_\_\_\_\_\_\_\_\_

\_\_\_\_\_\_\_\_\_\_\_\_\_\_\_\_\_\_\_\_\_\_\_\_\_\_\_\_\_\_\_\_\_\_\_\_\_\_\_\_\_\_\_\_\_\_\_\_\_\_\_\_\_\_\_\_\_\_\_\_\_

\_\_\_\_\_\_\_\_\_\_\_\_\_\_\_\_\_\_\_\_\_\_\_\_\_\_\_\_\_\_\_\_\_\_\_\_\_\_\_\_\_\_\_\_\_\_\_\_\_\_\_\_\_\_\_\_\_\_\_\_\_

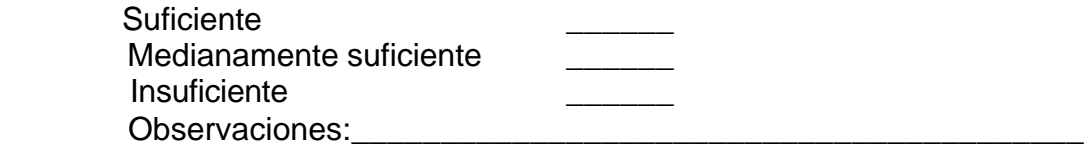

C) ¿El instrumento diseñado mide la variable estudiada de forma:

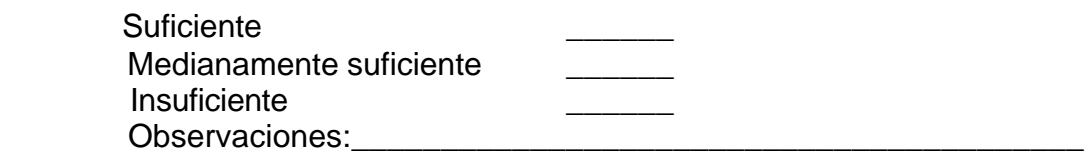

D) El instrumento diseñado y revisado por Ud. es calificado como:

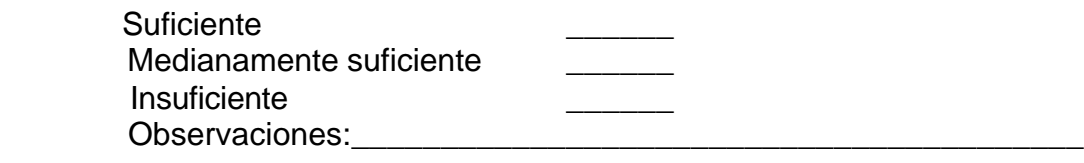

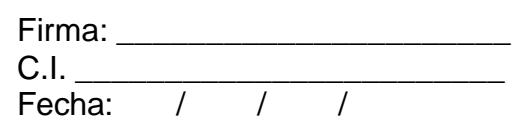

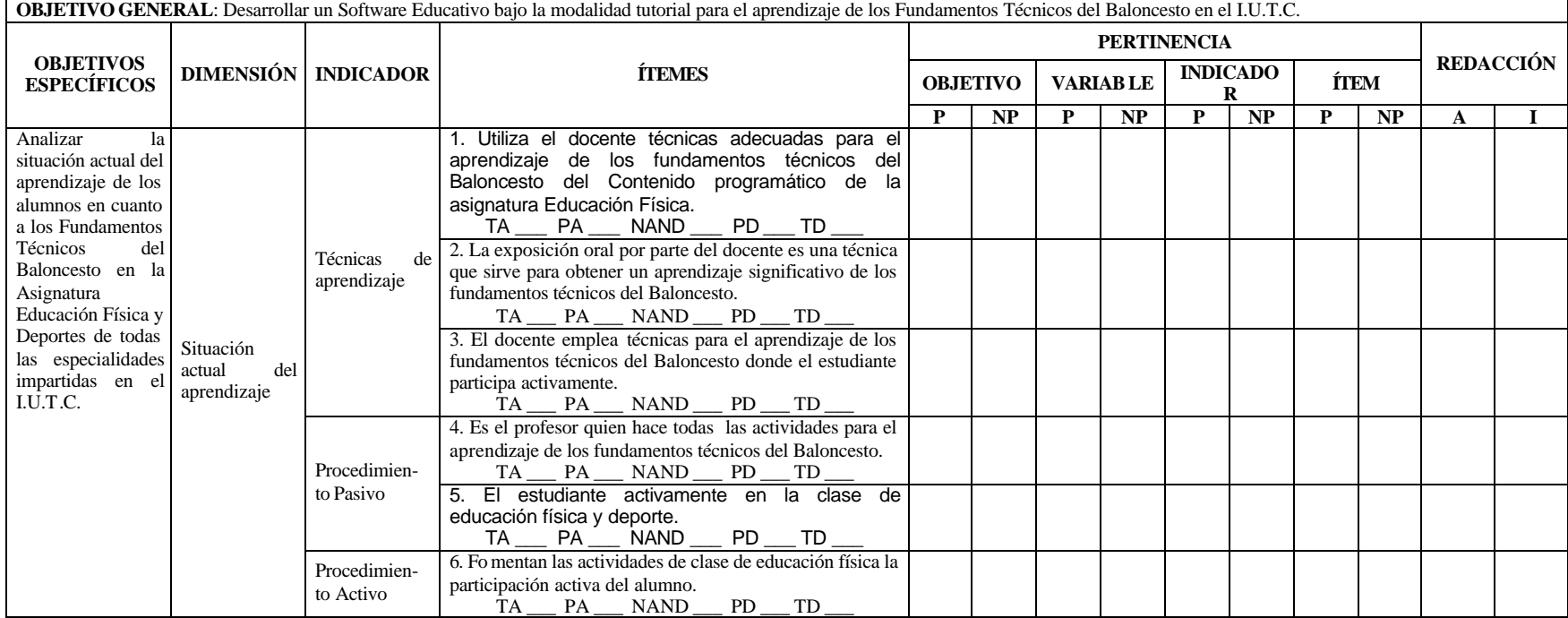

TA = Totalmente de acuerdo; PA = Parcialmente de acuerdo; NAND = Ni de acuerdo ni en desacuerdo; PD = Parcialmente en desacuerdo; TD = Totalmente en desacuerdo; P = Pertinente; NP = No Pertinente; A = Adecuado, I = Inadecuado.

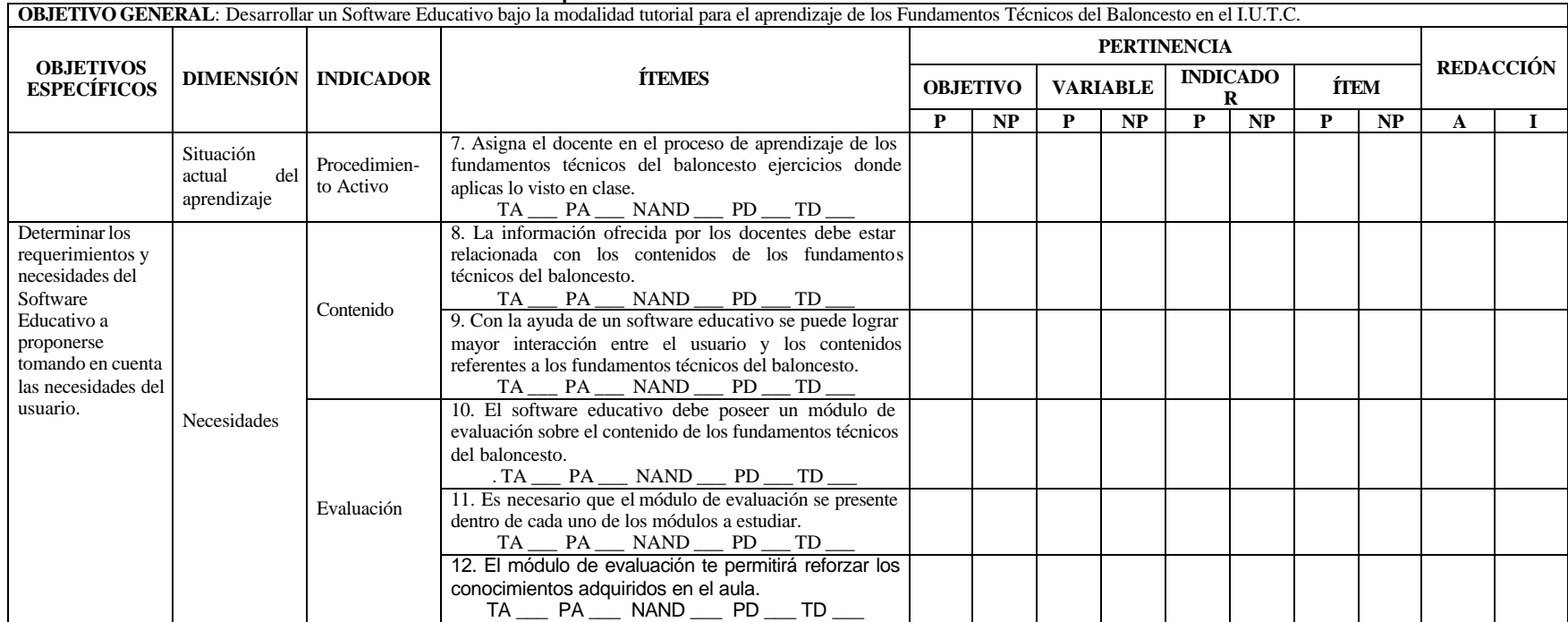

TA = Totalmente de acuerdo; PA = Parcialmente de acuerdo; NAND = Ni de acuerdo ni en desacuerdo; PD = Parcialmente en desacuerdo; TD = Totalmente en desacuerdo; P = Pertinente; NP = No Pertinente; A = Adecuado, I = Inadecuado.

\_\_\_\_\_\_\_\_\_\_\_\_\_\_\_\_\_\_\_\_\_\_\_\_\_\_\_\_\_\_\_\_\_\_\_\_\_\_\_\_\_\_\_\_\_\_\_\_\_\_\_\_\_\_\_\_\_\_\_\_\_\_\_\_\_\_\_\_\_\_\_\_\_\_\_\_\_\_\_\_\_\_\_\_\_\_\_\_\_\_\_\_\_ \_\_\_\_\_\_\_\_\_\_\_\_\_\_\_\_\_\_\_\_\_\_\_\_\_\_\_\_\_\_\_\_\_\_\_\_\_\_\_\_\_\_\_\_\_\_\_\_\_\_\_\_\_\_\_\_\_\_\_\_\_\_\_\_\_\_\_\_\_\_\_\_\_\_\_\_\_\_\_\_\_\_\_\_\_\_\_\_\_\_\_\_\_

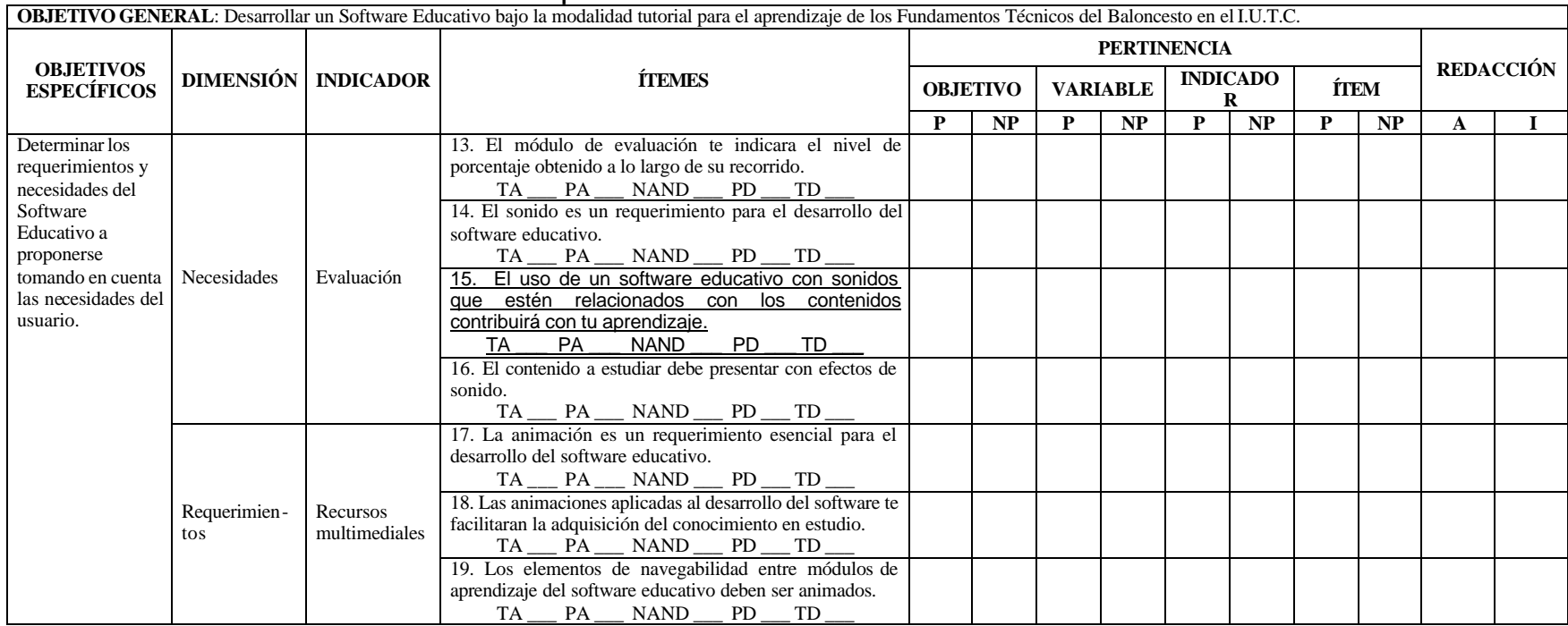

TA = Totalmente de acuerdo; PA = Parcialmente de acuerdo; NAND = Ni de acuerdo ni en desacuerdo; PD = Parcialmente en desacuerdo; TD = Totalmente en desacuerdo; P = Pertinente; NP = No Pertinente; A = Adecuado, I = Inadecuado.

\_\_\_\_\_\_\_\_\_\_\_\_\_\_\_\_\_\_\_\_\_\_\_\_\_\_\_\_\_\_\_\_\_\_\_\_\_\_\_\_\_\_\_\_\_\_\_\_\_\_\_\_\_\_\_\_\_\_\_\_\_\_\_\_\_\_\_\_\_\_\_\_\_\_\_\_\_\_\_\_\_\_\_\_\_\_\_\_\_\_\_\_\_ \_\_\_\_\_\_\_\_\_\_\_\_\_\_\_\_\_\_\_\_\_\_\_\_\_\_\_\_\_\_\_\_\_\_\_\_\_\_\_\_\_\_\_\_\_\_\_\_\_\_\_\_\_\_\_\_\_\_\_\_\_\_\_\_\_\_\_\_\_\_\_\_\_\_\_\_\_\_\_\_\_\_\_\_\_\_\_\_\_\_\_\_\_

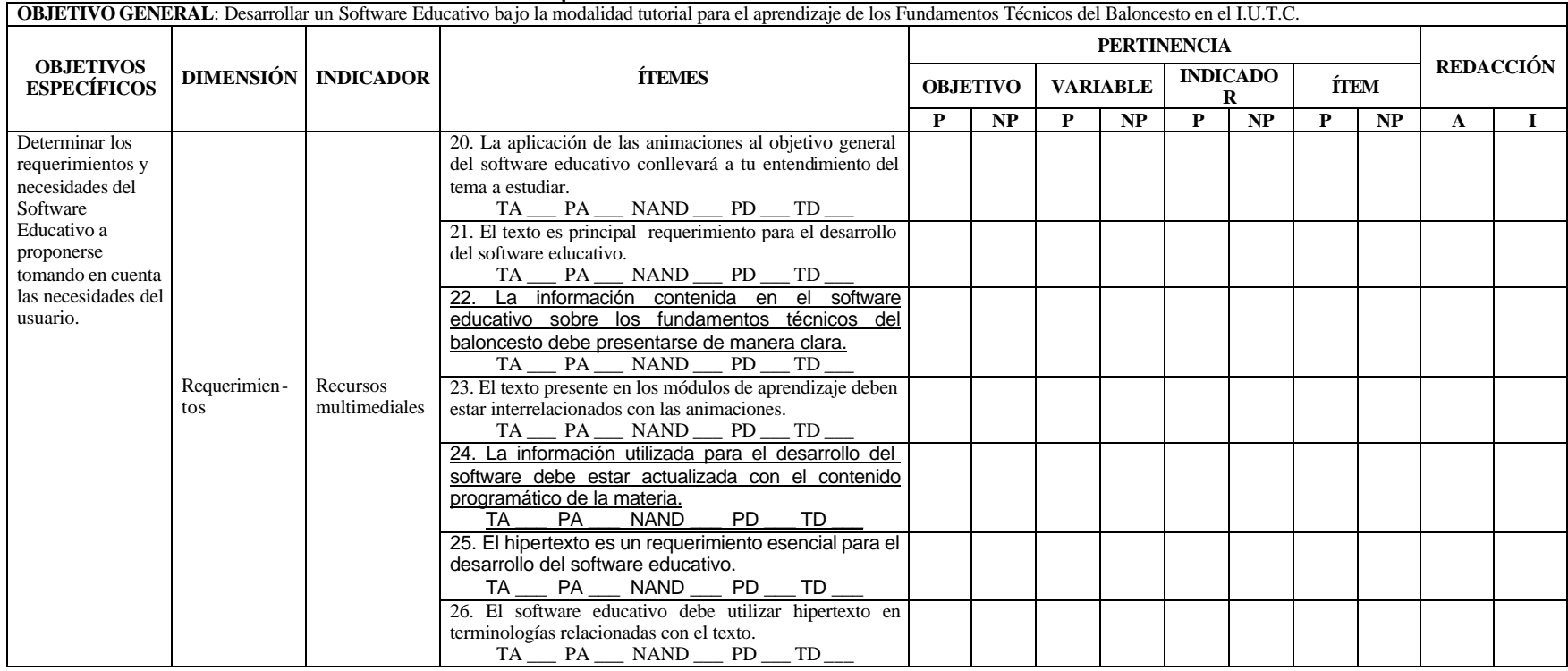

TA = Totalmente de acuerdo; PA = Parcialmente de acuerdo; NAND = Ni de acuerdo ni en desacuerdo; PD = Parcialmente en desacuerdo; TD = Totalmente en desacuerdo; P = Pertinente; NP = No Pertinente; A = Adecuado, I = Inadecuado.

\_\_\_\_\_\_\_\_\_\_\_\_\_\_\_\_\_\_\_\_\_\_\_\_\_\_\_\_\_\_\_\_\_\_\_\_\_\_\_\_\_\_\_\_\_\_\_\_\_\_\_\_\_\_\_\_\_\_\_\_\_\_\_\_\_\_\_\_\_\_\_\_\_\_\_\_\_\_\_\_\_\_\_\_\_\_\_\_\_\_\_\_\_

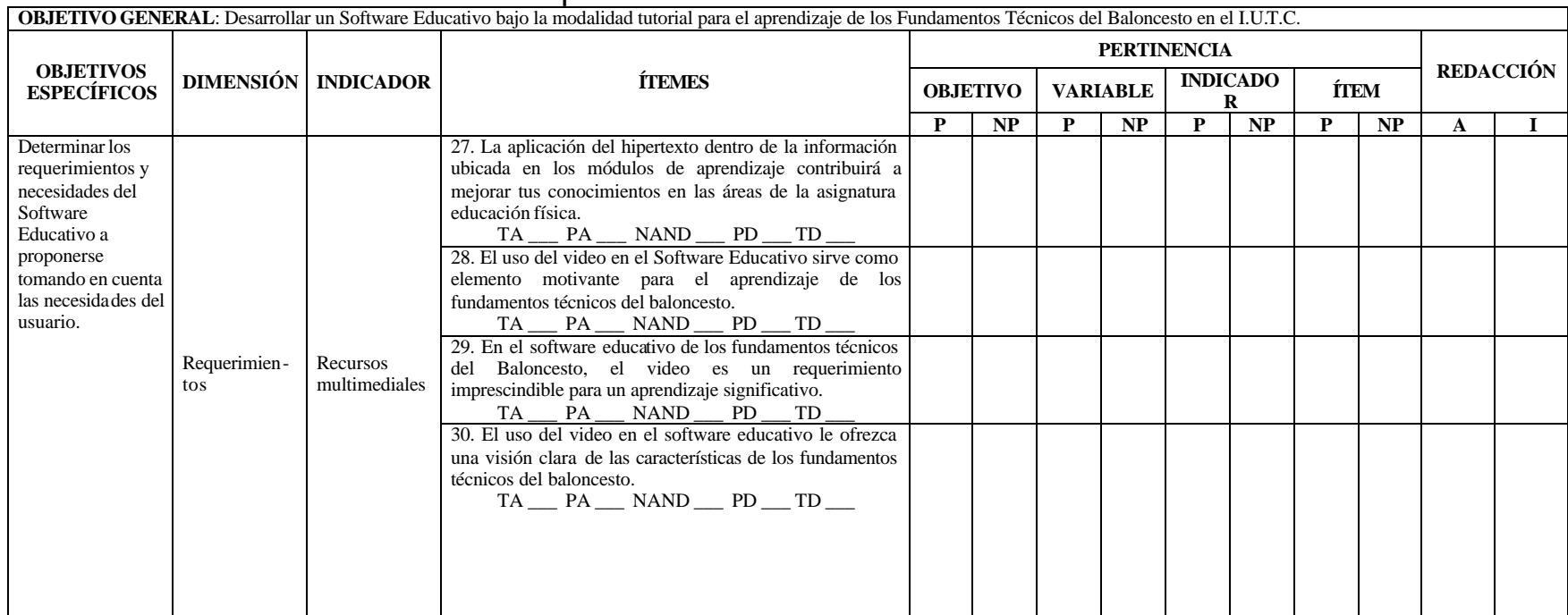

TA = Totalmente de acuerdo; PA = Parcialmente de acuerdo; NAND = Ni de acuerdo ni en desacuerdo; PD = Parcialmente en desacuerdo; TD = Totalmente en desacuerdo; P = Pertinente; NP = No Pertinente; A = Adecuado, I = Inadecuado.

\_\_\_\_\_\_\_\_\_\_\_\_\_\_\_\_\_\_\_\_\_\_\_\_\_\_\_\_\_\_\_\_\_\_\_\_\_\_\_\_\_\_\_\_\_\_\_\_\_\_\_\_\_\_\_\_\_\_\_\_\_\_\_\_\_\_\_\_\_\_\_\_\_\_\_\_\_\_\_\_\_\_\_\_\_\_\_\_\_\_\_\_\_  $\overline{a}$  , and the contribution of the contribution of the contribution of the contribution of the contribution of the contribution of the contribution of the contribution of the contribution of the contribution of the co

# **8. JUICIO DEL EXPERTO EN RELACIÓN CON EL INSTRUMENTO ESTUDIANTE.**

A) En líneas generales, considera que los indicadores de la variable están inmersos en su contexto teórico de forma:

> **Suficiente** Medianamente suficiente Insuficiente \_\_\_\_\_\_ Observaciones:

B) ¿Considera que los reactivos de cuestionario miden los indicadores seleccionados para la variable de manera:

\_\_\_\_\_\_\_\_\_\_\_\_\_\_\_\_\_\_\_\_\_\_\_\_\_\_\_\_\_\_\_\_\_\_\_\_\_\_\_\_\_\_\_\_\_\_\_\_\_\_\_\_\_\_\_\_\_\_\_\_\_

\_\_\_\_\_\_\_\_\_\_\_\_\_\_\_\_\_\_\_\_\_\_\_\_\_\_\_\_\_\_\_\_\_\_\_\_\_\_\_\_\_\_\_\_\_\_\_\_\_\_\_\_\_\_\_\_\_\_\_\_\_

\_\_\_\_\_\_\_\_\_\_\_\_\_\_\_\_\_\_\_\_\_\_\_\_\_\_\_\_\_\_\_\_\_\_\_\_\_\_\_\_\_\_\_\_\_\_\_\_\_\_\_\_\_\_\_\_\_\_\_\_\_

\_\_\_\_\_\_\_\_\_\_\_\_\_\_\_\_\_\_\_\_\_\_\_\_\_\_\_\_\_\_\_\_\_\_\_\_\_\_\_\_\_\_\_\_\_\_\_\_\_\_\_\_\_\_\_\_\_\_\_\_\_

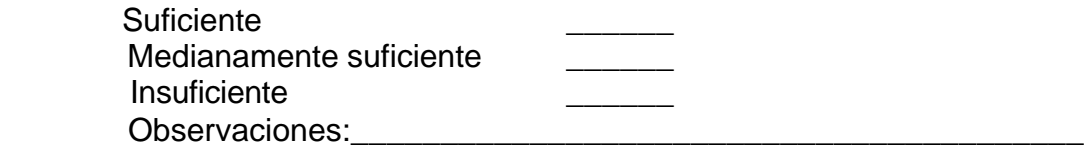

C) ¿El instrumento diseñado mide la variable estudiada de forma:

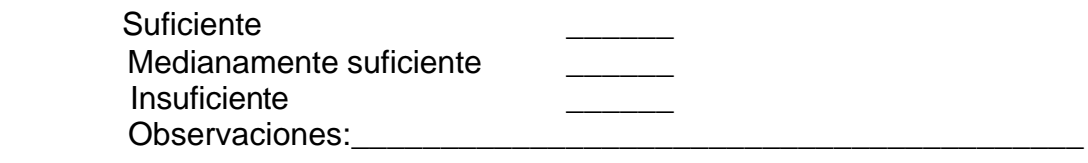

D) El instrumento diseñado y revisado por Ud. es calificado como:

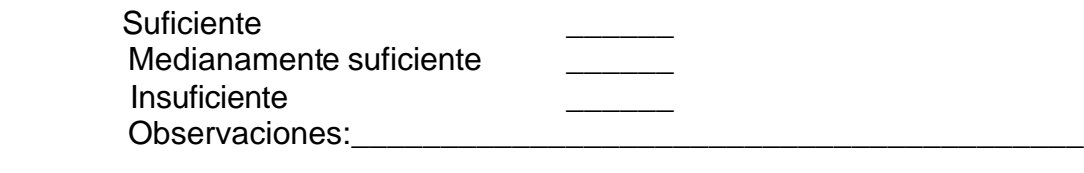

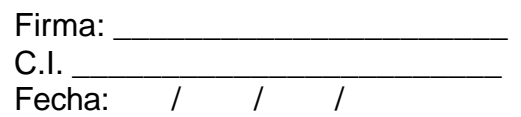

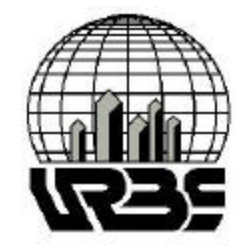

# **UNIVERSIDAD DR. RAFAEL BELLOSO CHACÍN DECANATO DE ESTUDIOS DE POSTGRADO MAESTRÍA EN INFORMÁTICA EDUCATIVA**

# **CARTA DE VALIDACIÓN DEL INSTRUMENTO**

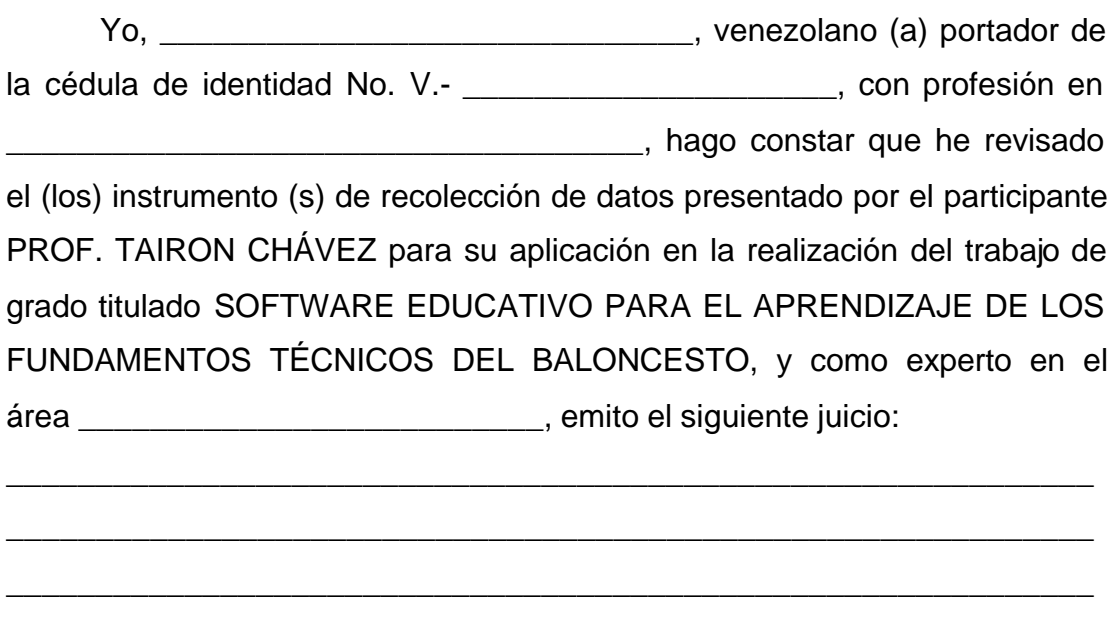

Maracaibo, a los \_\_\_\_\_\_\_ días del mes de \_\_\_\_\_\_\_\_\_\_\_\_\_\_\_\_\_ del

año \_\_\_\_\_\_\_\_\_\_\_\_\_\_\_\_\_\_.

Firma: \_\_\_\_\_\_\_\_\_\_\_\_\_\_\_\_\_\_\_\_\_\_

C.I. \_\_\_\_\_\_\_\_\_\_\_\_\_\_\_\_\_\_\_\_\_\_\_\_

**ANEXO D CONFIABILIDAD DEL INSTRUMENTO ESTUDIANTE**

|                                    |                |              |       |                |       |                |                |             |       |       |       |                 |                |                | <b>ÍTEMS</b>   |       |       |       |       |       |                |              |                |       |                |       |                |       |       |       |              |
|------------------------------------|----------------|--------------|-------|----------------|-------|----------------|----------------|-------------|-------|-------|-------|-----------------|----------------|----------------|----------------|-------|-------|-------|-------|-------|----------------|--------------|----------------|-------|----------------|-------|----------------|-------|-------|-------|--------------|
| <b>SUJETOS</b>                     | 1              | $\mathbf{2}$ | 3     | 4              | 5     | 6              | $\overline{7}$ | 8           | 9     | 10    | 11    | 12 <sup>2</sup> | 13             | 14             | 15             | 16    | 17    | 18    | 19    | 20    | 21             | 22           | 23             | 24    | 25             | 26    | 27             | 28    | 29    | 30    | <b>TOTAL</b> |
| $\mathbf 1$                        | 5              | 5            | 5     | 5              | 5     | 5              | 5              | 5           | 5     | 5     | 5     | 5               | 5              | 5              | 5              | 5     | 5     | 5     | 5     | 5     | 5              | 5            | 5              | 5     | 5              | 5     | 5              | 5     | 5     | 5     | 150          |
| $\overline{2}$                     | 4              | 5            | 5     | 5              | 5     | 5              | 5              | 5           | 5     | 5     | 5     | 5               | 5              | 5              | 5              | 5     | 5     | 5     | 5     | 5     | 5              | 5            | 5              | 5     | 5              | 5     | 5              | 5     | 5     | 5     | 149          |
| 3                                  | 5              | 5            | 5     | 5              | 5     | 5              | 5              | 5           | 5     | 4     | 5     | 4               | 3              | 5              | 5              | 5     | 5     | 5     | 5     | 5     | 5              | 5            | 5              | 5     | 5              | 5     | 4              | 4     | 5     | 5     | 144          |
| $\overline{\mathbf{4}}$            | 5              | 4            | 5     | 4              | 5     | 5              | $\overline{4}$ | 3           | 4     | 4     | 5     | 3               | 4              | 4              | 2              | 4     | 2     | 5     | 4     | 3     | 1              | 5            | 5              | 2     | 4              | 4     | 5              | 5     | 5     | 5     | 120          |
| 5                                  | 5              | 5            | 5     | 5              | 5     | 5              | 5              | 5           | 5     | 5     | 5     | 5               | 5              | 5              | 5              | 5     | 5     | 5     | 5     | 5     | 5              | 5            | 5              | 5     | 5              | 5     | 5              | 5     | 5     | 5     | 150          |
| $6\phantom{1}6$                    | $\overline{4}$ | 3            | 4     | 3              | 3     | 4              | 5              | 5           | 3     | 4     | 4     | 2               | 4              | $\overline{2}$ | $\overline{2}$ | 2     | 4     | 4     | 3     | 3     | 3              | 5            | $\overline{2}$ | 5     | 3              | 3     | 2              | 5     | 3     | 3     | 102          |
| $\overline{7}$                     | 5              | 5            | 5     | 5              | 5     | 5              | 5              | 5           | 5     | 5     | 5     | 5               | 5              | 3              | 3              | 3     | 3     | 3     | 4     | 3     | 5              | 5            | 3              | 5     | 5              | 5     | 5              | 5     | 5     | 5     | 135          |
| 8                                  | 4              | 5            | 5     | 5              | 5     | 4              | 5              | 5           | 5     | 3     | 5     | 4               | 4              | 5              | 5              | 5     | 5     | 5     | 5     | 5     | 5              | 5            | 5              | 5     | 5              | 3     | 5              | 5     | 5     | 4     | 141          |
| 9                                  | 5              | 5            | 5     | 5              | 4     | 5              | 5              | 5           | 5     | 3     | 4     | 5               | 5              | 5              | 5              | 3     | 4     | 5     | 5     | 5     | 5              | 5            | 5              | 5     | 5              | 5     | 5              | 4     | 5     | 5     | 142          |
| 10                                 | 5              | 5            | 5     | $\overline{2}$ | 5     | 5              | 4              | 5           | 5     | 4     | 5     | 4               | $\overline{2}$ | 4              | 4              | 3     | 5     | 5     | 5     | 5     | $\overline{2}$ | 5            | $\overline{2}$ | 5     | 4              | 5     | 4              | 5     | 5     | 5     | 129          |
| 11                                 | 3              |              | 2     | 2              | 4     | 5              | 5              | 2           | 5     | 5     | 5     |                 | 4              | 3              | 2              | 3     | 5     | 5     | 5     | 1     | 1              | 5            | 3              | 5     | $\mathbf{1}$   | 2     | 4              | 3     | 5     | 1     | 98           |
| 12                                 | 4              | 5            | 4     | 5              | 4     | 3              | 3              | 3           | 5     | 5     | 5     | 5               | 5              | 5              | 5              | 5     | 5     | 5     | 5     | 5     | 5              | 5            | 5              | 5     | 5              | 5     | 5              | 5     | 5     | 5     | 141          |
| 13                                 | 3              | 5            | 4     | 4              | 5     | $\overline{4}$ | $\overline{4}$ | 2           | 3     | 4     | 5     | 5               | 4              | 3              | 4              | 4     | 4     | 4     | 4     | 4     | $\overline{2}$ | 4            | 4              | 2     | 3              | 4     | 4              | 5     | 2     | 4     | 113          |
| 14                                 | 5              | 5            | 5     | 5              | 5     | 4              | 5              | 4           | 4     | 4     | 5     | 3               | 5              | 5              | 4              | 4     | 5     | 4     | 5     | 3     | 4              | 5            | 5              | 5     | 4              | 5     | 5              | 5     | 4     | 5     | 136          |
| 15                                 | 4              | 3            | 5     | 4              | 4     | 5              | 5              | 5           | 5     | 5     | 5     | 5               | 5              | 5              | 5              | 5     | 5     | 5     | 5     | 5     | 5              | 5            | 5              | 5     | 5              | 5     | 5              | 5     | 5     | 5     | 145          |
| 16                                 | 5              | 5            | 5     | 5              | 5     | 5              | 5              | 5           | 5     | 5     | 5     | 5               | 5              | 5              | 5              | 5     | 5     | 5     | 5     | 5     | 5              | 5            | 5              | 5     | 5              | 5     | 5              | 5     | 5     | 5     | 150          |
| 17                                 | 4              | 2            | 5     | 5              | 1     | 5              | 3              | 5           | 5     | 4     | 5     | 3               | 4              | 3              | 3              | 3     | 5     | 5     | 5     | 5     | 5              | 5            | 3              | 5     | 3              | 3     | 3              | 3     | 3     | 3     | 116          |
| 18                                 | 4              | 5            | 4     | 3              | 5     | $\overline{4}$ | $\overline{4}$ | 5           | 5     | 5     | 4     | 3               | 5              | 5              | 5              | 5     | 5     | 5     | 5     | 5     | 5              | 5            | 5              | 5     | 4              | 5     | 3              | 5     | 5     | 4     | 137          |
| 19                                 | 4              | 4            | 5     | 3              | 4     | 5              | 4              | 5           | 4     | 5     | 4     | 5               | 5              | 5              | 4              | 1     | 4     | 5     | 5     | 4     | 5              | 5            | 5              | 5     | $\overline{4}$ | 4     | $\overline{2}$ | 5     | 4     | 5     | 129          |
| 20                                 | 5              | 5            | 5     | 4              | 5     | 5              | 5              | 3           | 5     | 4     | 5     | 5               | 5              | 2              | 3              | 3     | 2     | 2     | 2     | 2     | 5              | 5            | 3              | 5     | 3              | 3     | 5              | 5     | 5     | 5     | 121          |
| X                                  | 88             | 87           | 93    | 84             | 89    | 93             | 91             | 87          | 93    | 88    | 96    | 82              | 89             | 84             | 81             | 78    | 88    | 92    | 92    | 83    | 83             | 99           | 85             | 94    | 83             | 86    | 86             | 94    | 91    | 89    | 2648         |
| $\overline{\overline{\mathsf{x}}}$ |                |              |       |                |       |                |                |             |       |       |       |                 |                |                |                |       |       |       |       |       |                |              |                |       |                |       |                |       |       |       |              |
|                                    | 4.4            | 4.35         | 4.65  | 4.2            | 4.45  | 4.65           | 4.55           | 4.35        | 4.65  | 4.4   | 4.8   | 4.1             | 4.45           | 4.2            | 4.05           | 3.9   | 4.4   | 4.6   | 4.6   | 4.15  | 4.15           | 4.95         | 4.25           | 4.7   | 4.15           | 4.3   | 4.3            | 4.7   | 4.55  | 4.45  | 132.4        |
| S <sup>2</sup>                     | 0.463          | 1.397        | 0.555 | 1.116          | 0.997 | 0.345          |                | 0.471 1.187 | 0.45  | 0.463 | 0.168 | 1.463           | 0.682          | 1.221          | 1.313          | 1.463 | 0.989 | 0.674 | 0.674 | 1.503 | 2.134          | 0.05         | 1.25           | 0.853 | 1.187          | 0.958 | 1.063          | 0.432 | 0.787 | 1.103 | 254.7        |
| S                                  | 0.681          | 1.182        | 0.745 | 1.056          | 0.999 | 0.587          | 0.686          | 1.089       | 0.671 | 0.681 | 0.41  | 1.21            | 0.826          | 1.105          | 1.146          | 1.21  | 0.995 | 0.821 | 0.821 | 1.226 | 1.461          | 0.224        | 1.118          | 0.923 | 1.089          | 0.979 | 1.031          | 0.657 | 0.887 | 1.05  | 15.96        |
| ? S <sup>2</sup>                   | 0.5            | 1.4          | 0.6   | 1.1            |       | 0.3            | 0.5            | 1.2         | 0.5   | 0.5   | 0.2   | 1.5             | 0.7            | 1.2            | 1.3            | 1.5   |       | 0.7   | 0.7   | 1.5   | 2.1            | $\mathbf{0}$ | 1.3            | 0.9   | 1.2            |       | 1.1            | 0.4   | 0.8   |       | 27.41        |

 $r_u\!\!=\!\frac{k}{k-1}\!\left[1\!-\!\frac{\sum\limits_{i}\mathbb{S}^{\,3}_{i}}{\left(\mathbb{S}_{\,i}\right)^{\!2}}\right]\qquad r_u\!\!=\!\frac{30}{29}\!\left[1\!-\!\frac{27.4}{255}\right]\!=\!1.03\;\star\,0.89\;\;=0.916\qquad r_\alpha=0.92$ 

# **ANEXO E ANALISIS DISCRIMINANTE DE ITEMS DEL INSTRUMENTO ESTUDIANTE**

**GRUPO ALTO**

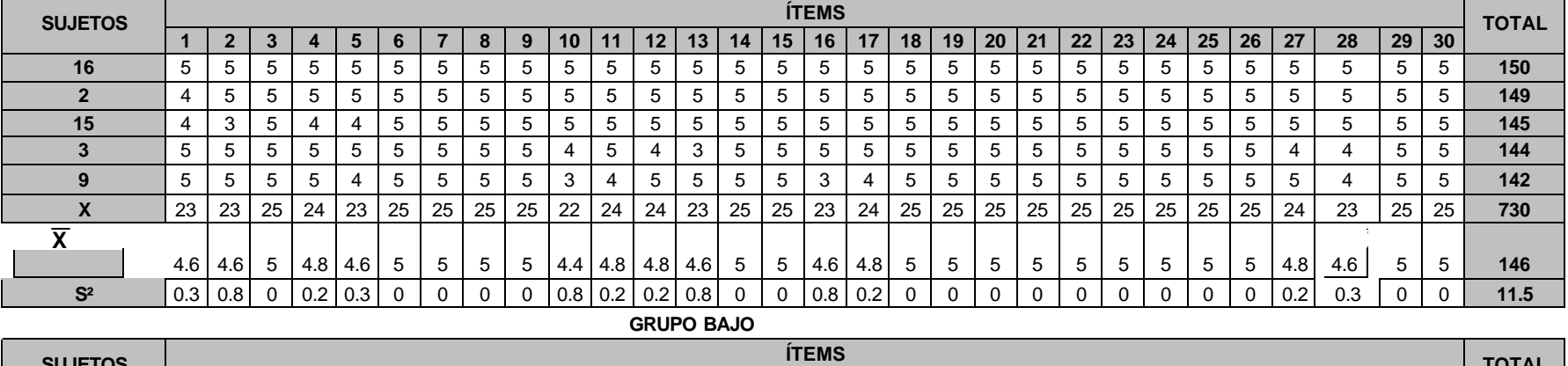

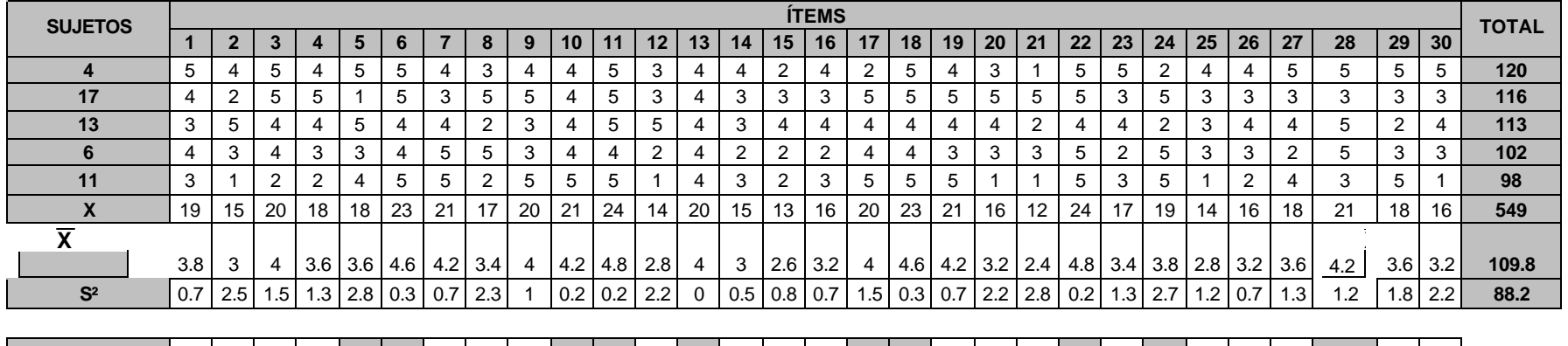

TC  $\vert$  1.8  $\vert$  2.0  $\vert$  1.8  $\vert$  2.2  $\vert$  1.3  $\vert$  1.6  $\vert$  2.1  $\vert$  2.4  $\vert$  2.2  $\vert$  0.4  $\vert$  0.0  $\vert$  2.9  $\vert$  1.5  $\vert$  6.3  $\vert$  6.0  $\vert$  2.6  $\vert$  1.4  $\vert$  1.6  $\vert$  2.7  $\vert$  3.5  $\vert$  1.0  $\vert$  3.1  $\vert$  1.6  $\vert$  4.5  $\$ 

## **ANEXO F. INSTRUMENTO ESTUDIANTE DISCRIMINADO.**

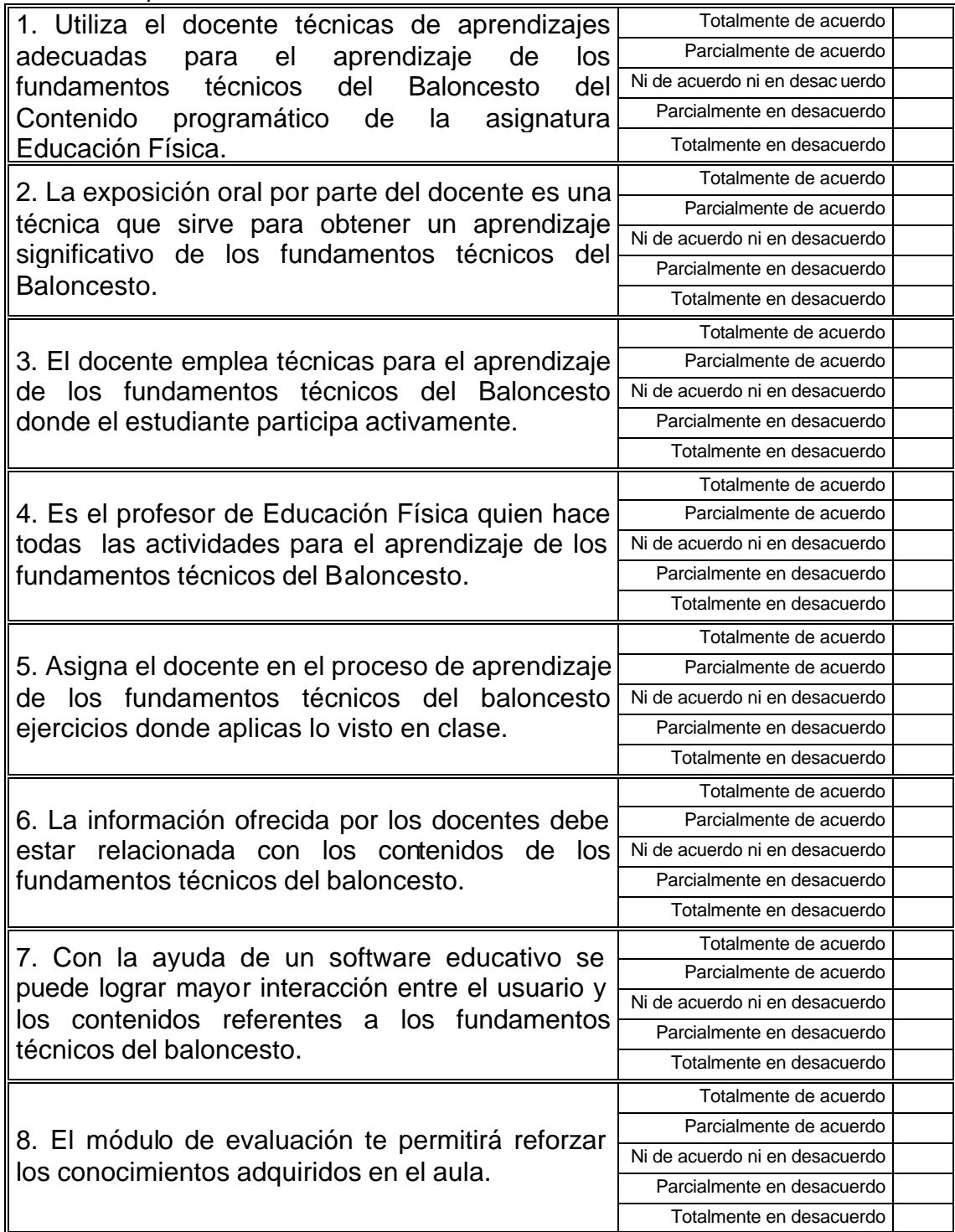

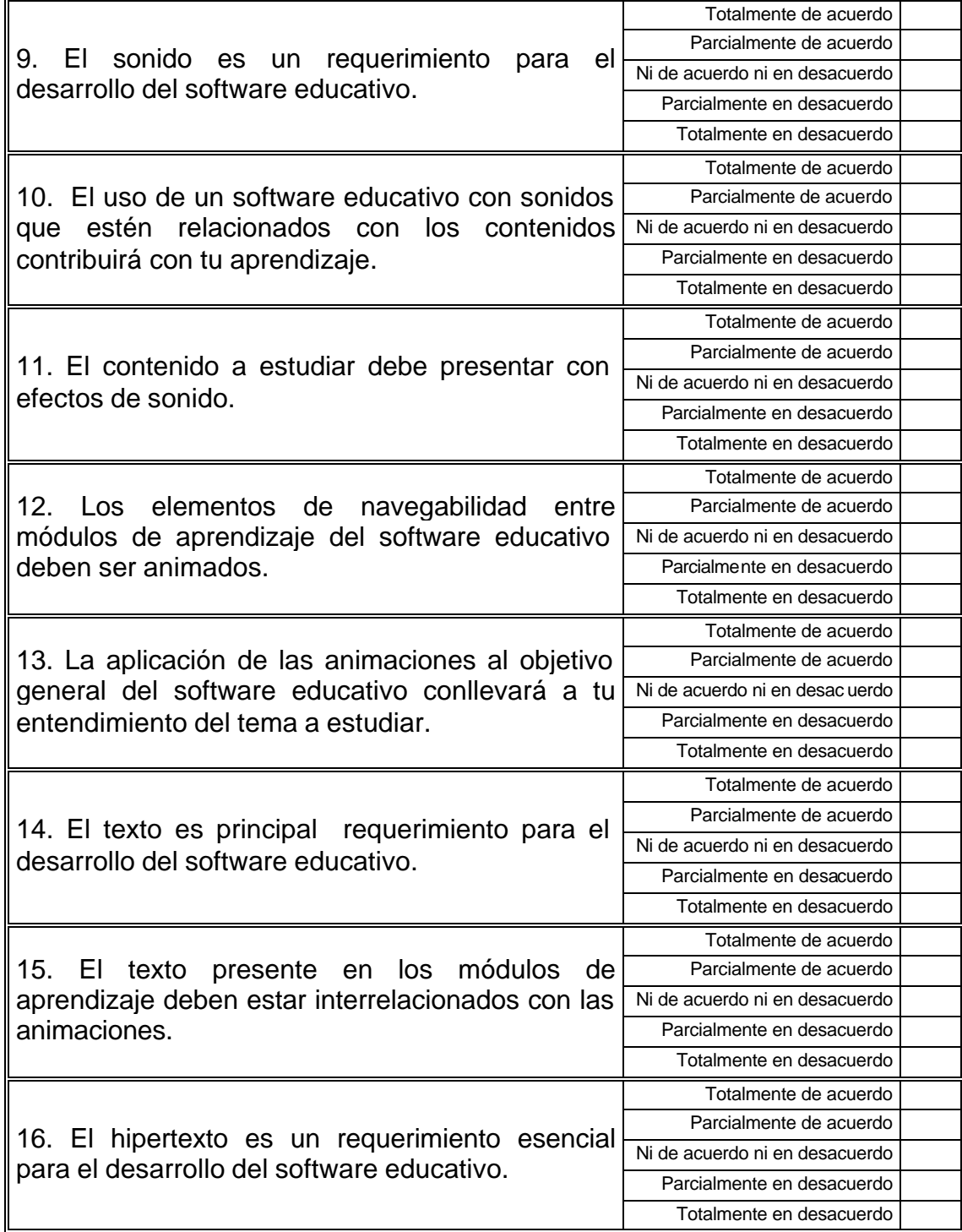

.

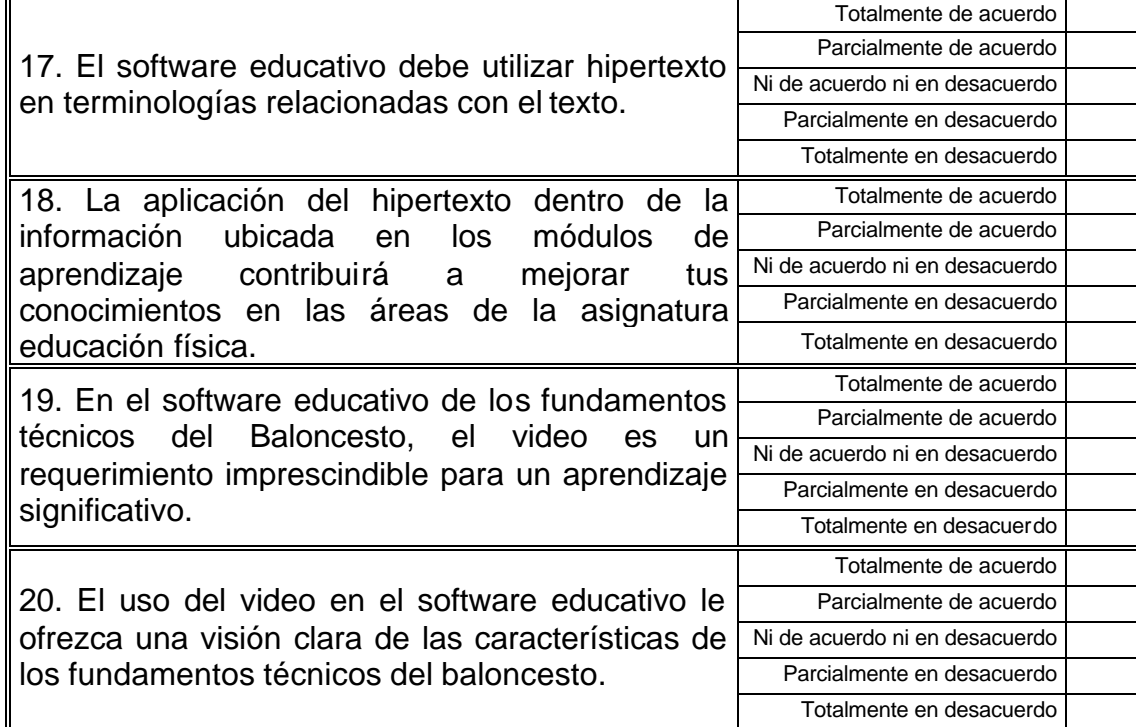

**GRACIAS!!!**

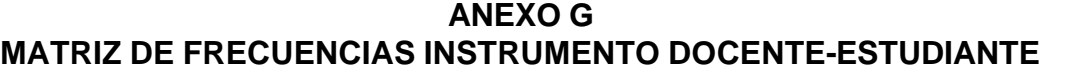

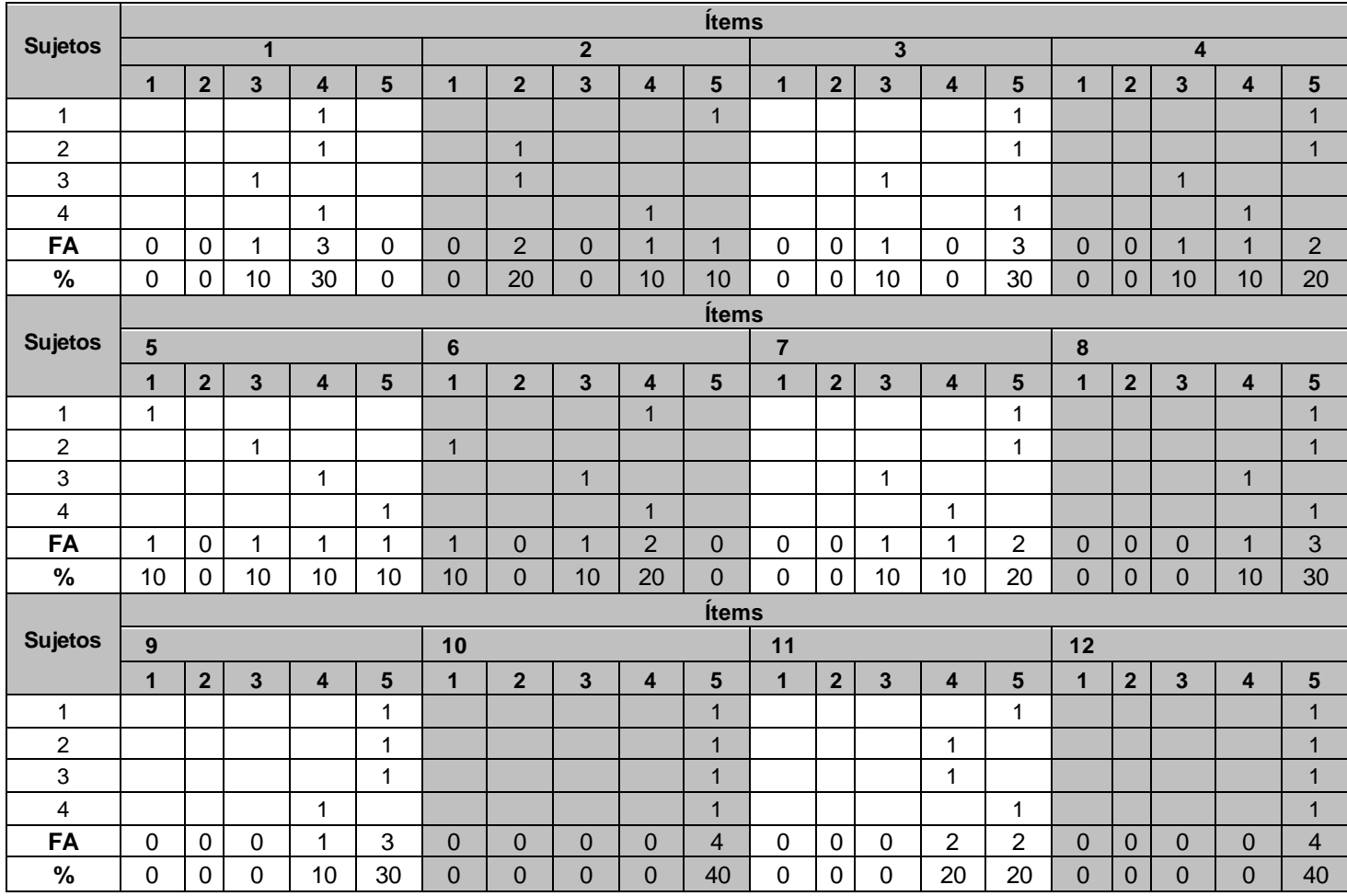

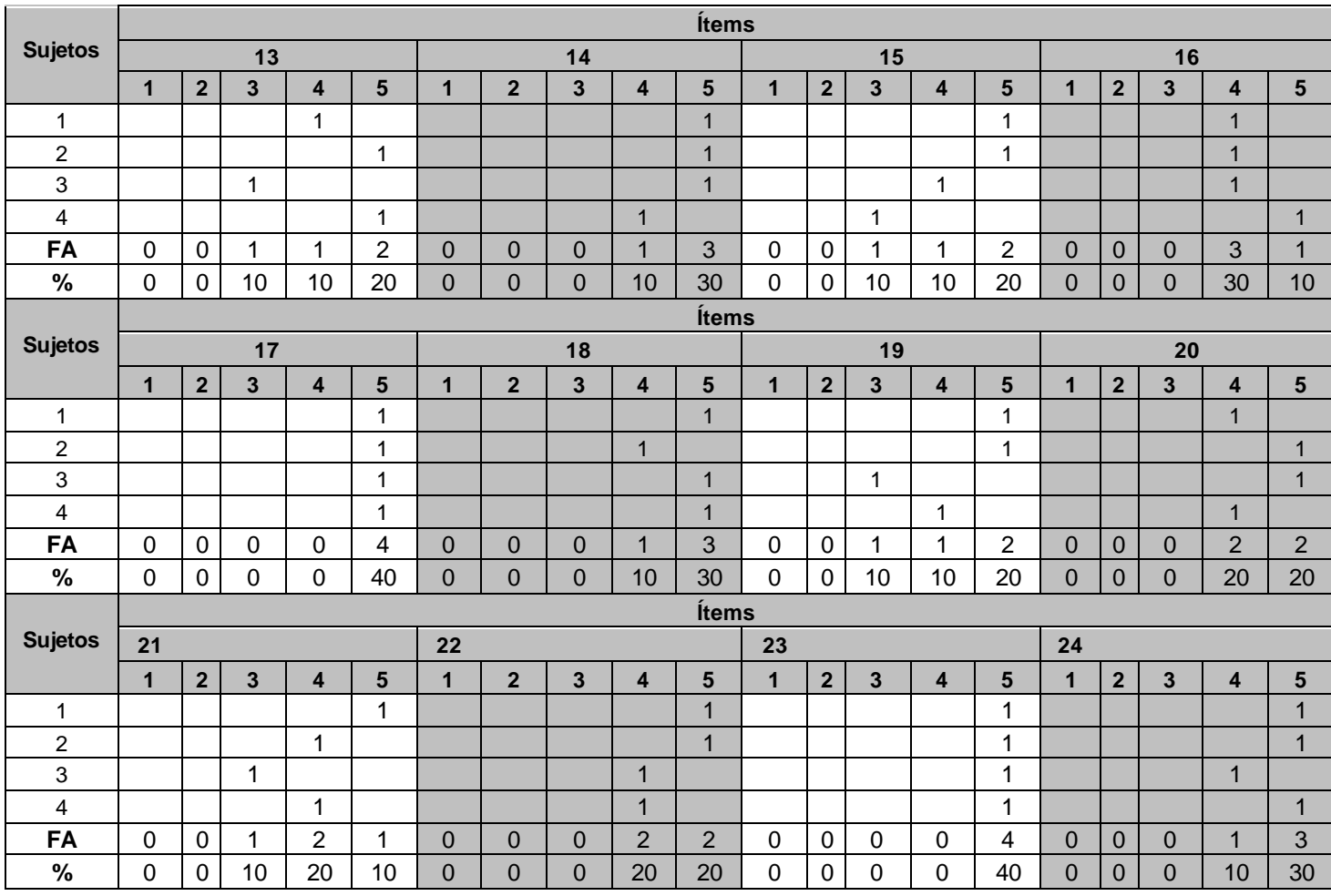

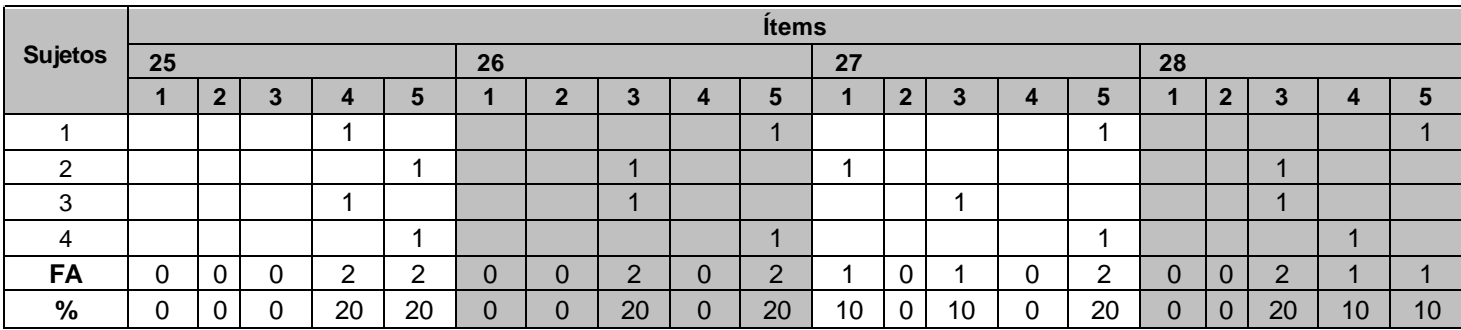